# Package 'survcomp'

May 29, 2022

<span id="page-0-0"></span>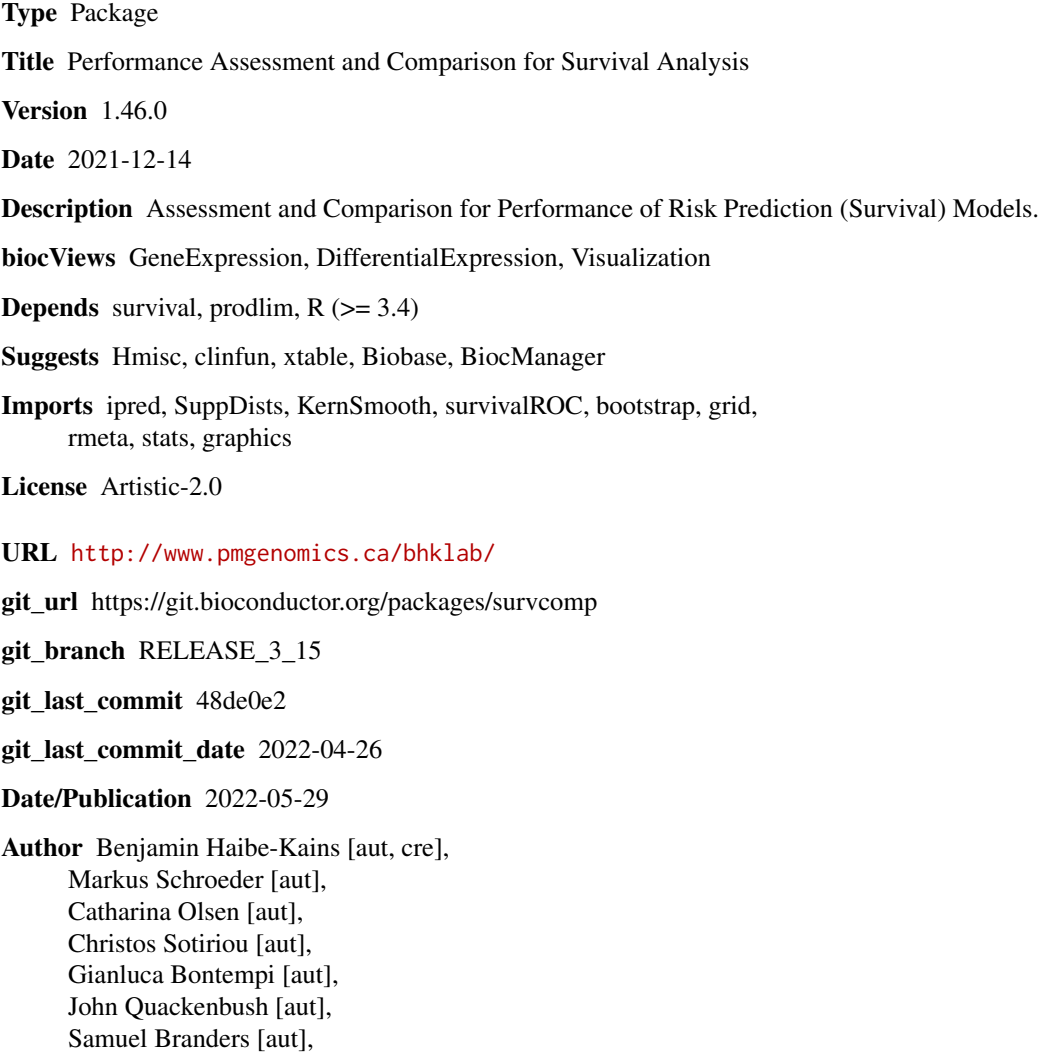

Zhaleh Safikhani [aut]

Maintainer Benjamin Haibe-Kains <benjamin.haibe.kains@utoronto.ca>

# R topics documented:

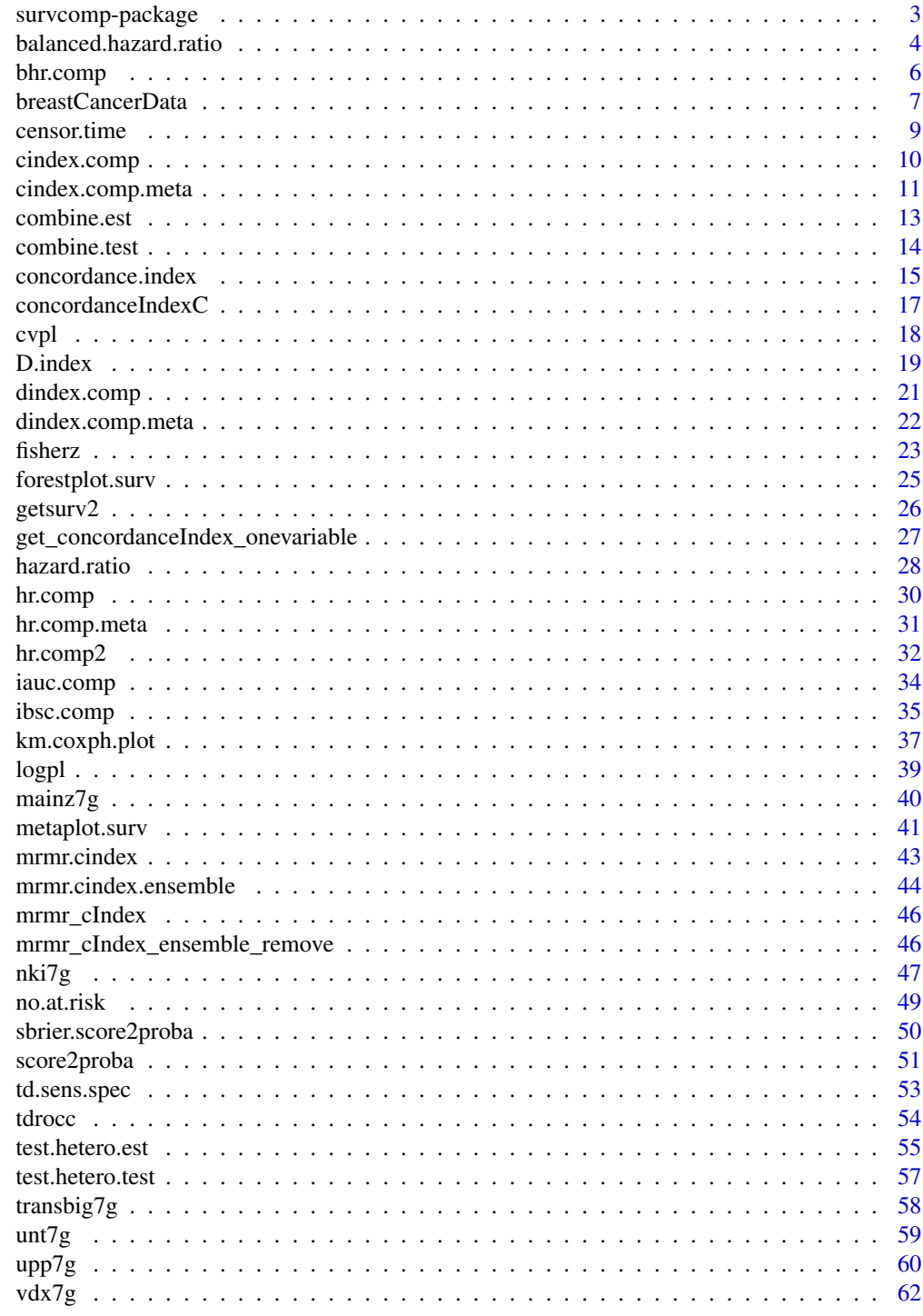

**Index** 

<span id="page-2-0"></span>

#### Description

Functions to perform the performance assessment and comparison of risk prediction (survival) models.

#### Details

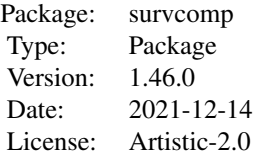

#### Author(s)

#### Benjamin Haibe-Kains

- Bioinformatics and Computational Genomics Laboratory, Princess Margaret Cancer Center, University Health Network, Toronto, Ontario, Canada

<http://www.pmgenomics.ca/bhklab/>

Former labs:

- Computational Biology and Functional Genomics Laboratory, Dana-Farber Cancer Institute, Boston, MA, USA

<http://compbio.dfci.harvard.edu/>

- Center for Cancer Computational Biology, Dana-Farber Cancer Institute, Boston, MA, USA

<http://cccb.dfci.harvard.edu/index.html>

- Machine Learning Group (MLG), Universite Libre de Bruxelles, Bruxelles, Belgium

<http://www.ulb.ac.be/di/mlg/>

- Breast Cancer Translational Research Laboratory (BCTRL), Institut Jules Bordet, Bruxelles, Belgium

<http://www.bordet.be/en/services/medical/array/practical.htm>

# Markus Schroeder

- UCD School of Biomolecular and Biomedical Science, Conway Institute, University College Dublin, Belfield, Dublin, Ireland

<http://bioinfo-casl.ucd.ie/cib/people/students/markusschroder>

Maintainer:

<span id="page-3-0"></span>Benjamin Haibe-Kains <benjamin.haibe.kains@utoronto.ca> Markus Schroeder <markus.schroeder@ucdconnect.ie>

#### See Also

survival, Hmisc, Design, prodlim, survivalROC, ipred, bootstrap, clinfun

<span id="page-3-1"></span>balanced.hazard.ratio *Function to estimate the balanced hazard ratio through Cox regression*

# Description

Function to compute the balanced hazard ratio for a risk group prediction.

# Usage

```
balanced.hazard.ratio(x, surv.time, surv.event, alpha = 0.05,
method.test = c("logrank", "likelihood.ratio", "wald"),
ties = c("efron", "breslow", "exact"), weights, strat, ...)
```
# Arguments

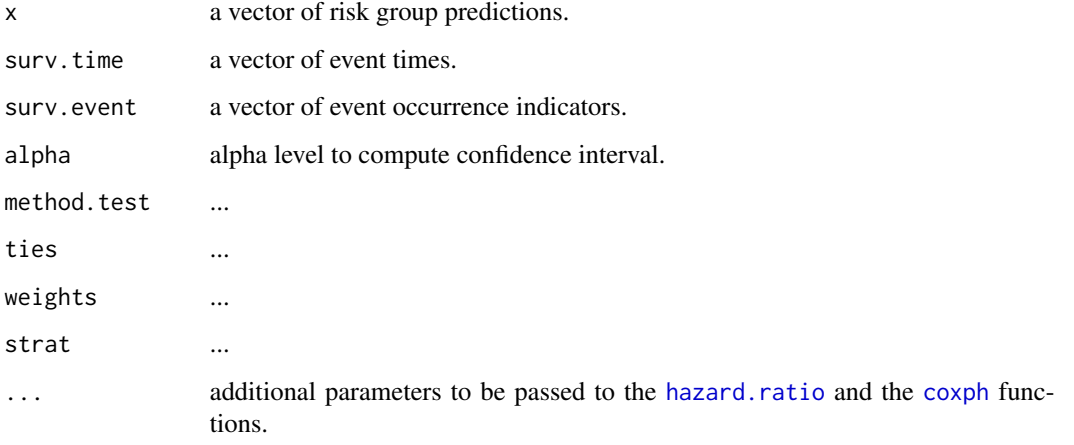

# Details

The balanced hazard ratio is computed using the Cox model.

# <span id="page-4-0"></span>balanced.hazard.ratio 5

# Value

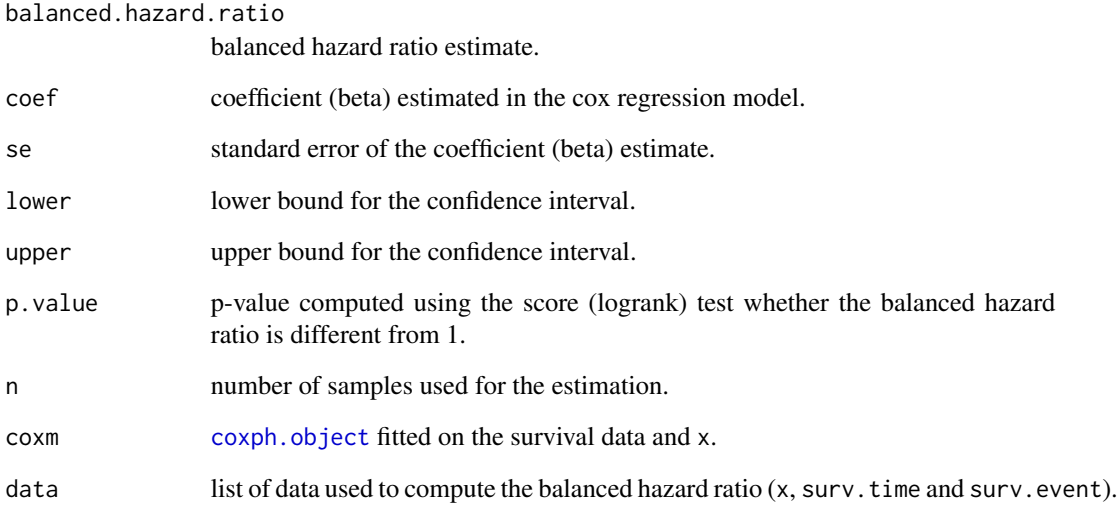

# Author(s)

Samuel Branders

# References

Branders, S. and Dupont, P. (2015) "A balanced hazard ratio for risk group evaluation from survival data", *Statistics in Medicine*, 34(17), pages 2528–2543.

# See Also

[hazard.ratio](#page-27-1), [coxph](#page-0-0), [coxph.object](#page-0-0)

```
set.seed(12345)
age <- rnorm(100, 50, 10)
stime <- rexp(100)
cens <- runif(100,.5,2)
sevent <- as.numeric(stime <= cens)
stime <- pmin(stime, cens)
strat <- sample(1:3, 100, replace=TRUE)
weight <- runif(100, min=0, max=1)
balanced.hazard.ratio(x=age, surv.time=stime, surv.event=sevent, weights=weight,
  strat=strat)
```
<span id="page-5-0"></span>

#### Description

This function compares two balanced hazard ratios from their betas and standard errors as computed by a Cox model for instance. The statistical test is a Student t test for dependent samples. The two balanced hazard ratios must be computed from the same survival data.

#### Usage

bhr.comp(bhr1, bhr2)

#### Arguments

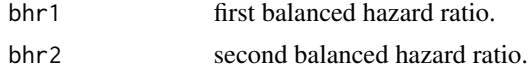

#### Details

The two balanced hazard ratios must be computed from the same samples (and corresponding survival data). The function uses a Student t test for dependent samples.

## Value

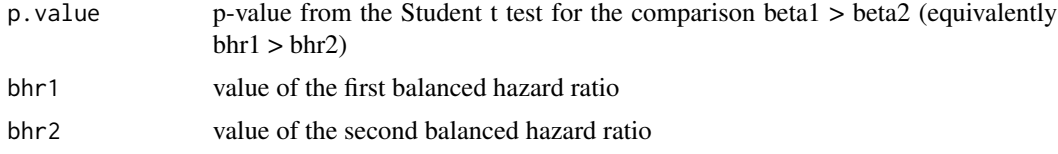

#### Author(s)

Samuel Branders, Benjamin Haibe-Kains

# References

Student 1908) "The Probable Error of a Mean", *Biometrika*, 6, 1, pages 1–25.

Haibe-Kains, B. and Desmedt, C. and Sotiriou, C. and Bontempi, G. (2008) "A comparative study of survival models for breast cancer prognostication based on microarray data: does a single gene beat them all?", *Bioinformatics*, 24, 19, pages 2200–2208.

Branders, S. and Dupont, P. (2015) "A balanced hazard ratio for risk group evaluation from survival data", *Statistics in Medicine*, 34(17), pages 2528–2543.

# See Also

[balanced.hazard.ratio](#page-3-1), [coxph](#page-0-0), [t.test](#page-0-0)

# <span id="page-6-0"></span>breastCancerData 7

#### Examples

```
set.seed(12345)
age <- as.numeric(rnorm(100, 50, 10) >= 50)
size \leq as.numeric(rexp(100,1) > 1)
stime \leq- rexp(100)
cens <- runif(100,.5,2)
sevent <- as.numeric(stime <= cens)
stime <- pmin(stime, cens)
bhr1 <- balanced.hazard.ratio(x=age, surv.time=stime, surv.event=sevent)
bhr2 <- balanced.hazard.ratio(x=size, surv.time=stime, surv.event=sevent)
bhr.comp(bhr1=bhr1, bhr2=bhr2)
```
breastCancerData *Sample data containing six datasets for gene expression, annotations and clinical data.*

# Description

This dataset contains a subset of the gene expression, annotations and clinical data from 6 different datasets (see section details). The subsets contain the seven gene signature introduced by Desmedt et al. 2008.

#### Usage

```
data(breastCancerData)
```
#### Format

Six ExpressionSets. Example for 'mainz7g': eSet with 7 features and 200 samples, containing:

- exprs(mainz7g): Matrix containing gene expressions as measured by Affymetrix hgu133a technology (single-channel, oligonucleotides).
- fData(mainz7g): AnnotatedDataFrame containing annotations of Affy microarray platform hgu133a.
- pData(mainz7g): AnnotatedDataFrame containing Clinical information of the breast cancer patients whose tumors were hybridized.
- experimentalData(mainz7g): MIAME object containing information about the dataset.
- annotation(mainz7g): Name of the affy chip.

#### Details

This dataset represents subsets of the studies published by Schmidt et al. 2008 [mainz7g], Wang. et al. 2005 and Minn et al. 2007 [vdx7g], Miller et al. 2005 [upp7g], Sotiriou et al. 2006 [unt7g], Desmedt et al. 2007 and TRANSBIG [transbig7g], van't Veer et al. 2002 and van de Vijver et al. 2002 [nki7g]. Each subset contains the genes AURKA (also known as STK6, STK7, or STK15), PLAU (also known as uPA), STAT1, VEGF, CASP3, ESR1, and ERBB2, as introduced by Desmedt et al. 2008. The seven genes represent the proliferation, tumor invasion/metastasis, immune response, angiogenesis, apoptosis phenotypes, and the ER and HER2 signaling, respectively.

mainz: <http://www.ncbi.nlm.nih.gov/geo/query/acc.cgi?acc=GSE11121> transbig: <http://www.ncbi.nlm.nih.gov/geo/query/acc.cgi?acc=GSE7390> upp: <http://www.ncbi.nlm.nih.gov/geo/query/acc.cgi?acc=GSE3494> unt: <http://www.ncbi.nlm.nih.gov/geo/query/acc.cgi?acc=GSE2990> <http://www.ncbi.nlm.nih.gov/geo/query/acc.cgi?acc=GSE6532> vdx: <http://www.ncbi.nlm.nih.gov/geo/query/acc.cgi?acc=GSE2034> <http://www.ncbi.nlm.nih.gov/geo/query/acc.cgi?acc=GSE5327> nki: <http://www.rii.com/publications/2002/vantveer.html>

#### References

Marcus Schmidt, Daniel Boehm, Christian von Toerne, Eric Steiner, Alexander Puhl, Heryk Pilch, Hans-Anton Lehr, Jan G. Hengstler, Hainz Koelbl and Mathias Gehrmann (2008) "The Humoral Immune System Has a Key Prognostic Impact in Node-Negative Breast Cancer", *Cancer Research*, 68(13):5405-5413

Christine Desmedt, Fanny Piette, Sherene Loi, Yixin Wang, Francoise Lallemand, Benjamin Haibe-Kains, Giuseppe Viale, Mauro Delorenzi, Yi Zhang, Mahasti Saghatchian d Assignies, Jonas Bergh, Rosette Lidereau, Paul Ellis, Adrian L. Harris, Jan G. M. Klijn, John A. Foekens, Fatima Cardoso, Martine J. Piccart, Marc Buyse and Christos Sotiriou (2007) "Strong Time Dependence of the 76- Gene Prognostic Signature for Node-Negative Breast Cancer Patients in the TRANSBIG Multicenter Independent Validation Series", *Clinical Cancer Research*, 13(11):3207-3214

Lance D. Miller, Johanna Smeds, Joshy George, Vinsensius B. Vega, Liza Vergara, Alexander Ploner, Yudi Pawitan, Per Hall, Sigrid Klaar, Edison T. Liu and Jonas Bergh (2005) "An expression signature for p53 status in human breast cancer predicts mutation status, transcriptional effects, and patient survival" *Proceedings of the National Academy of Sciences of the United States of America* 102(38):13550-13555

Christos Sotiriou, Pratyaksha Wirapati, Sherene Loi, Adrian Harris, Steve Fox, Johanna Smeds, Hans Nordgren, Pierre Farmer, Viviane Praz, Benjamin Haibe-Kains, Christine Desmedt, Denis Larsimont, Fatima Cardoso, Hans Peterse, Dimitry Nuyten, Marc Buyse, Marc J. Van de Vijver, Jonas Bergh, Martine Piccart and Mauro Delorenzi (2006) "Gene Expression Profiling in Breast Cancer: Understanding the Molecular Basis of Histologic Grade To Improve Prognosis", *Journal of the National Cancer Institute*, 98(4):262-272

Y. Wang, J. G. Klijn, Y. Zhang, A. M. Sieuwerts, M. P. Look, F. Yang, D. Talantov, M. Timmermans, M. E. Meijer-van Gelder, J. Yu, T. Jatkoe, E. M. Berns, D. Atkins and J. A. Foekens (2005) "Gene-Expression Profiles to Predict Distant Metastasis of Lymph-Node-Negative Primary Breast Cancer", *Lancet*, 365:671-679

Andy J. Minn, Gaorav P. Gupta, David Padua, Paula Bos, Don X. Nguyen, Dimitry Nuyten, Bas Kreike, Yi Zhang, Yixin Wang, Hemant Ishwaran, John A. Foekens, Marc van de Vijver and Joan Massague (2007) "Lung metastasis genes couple breast tumor size and metastatic spread", *Proceedings of the National Academy of Sciences*, 104(16):6740-6745

Laura J. van't Veer, Hongyue Dai, Marc J. van de Vijver, Yudong D. He, Augustinus A.M. Hart, Mao Mao, Hans L. Peterse, Karin van der Kooy, Matthew J. Marton, Anke T. Witteveen, George J. Schreiber, Ron M. Kerkhoven, Chris Roberts, Peter S. Linsley, Rene Bernards and Stephen <span id="page-8-0"></span>H. Friend (2002) "Gene expression profiling predicts clinical outcome of breast cancer", *Nature*, 415:530-536

M. J. van de Vijver, Y. D. He, L. van't Veer, H. Dai, A. M. Hart, D. W. Voskuil, G. J. Schreiber, J. L. Peterse, C. Roberts, M. J. Marton, M. Parrish, D. Atsma, A. Witteveen, A. Glas, L. Delahaye, T. van der Velde, H. Bartelink, S. Rodenhuis, E. T. Rutgers, S. H. Friend and R. Bernards (2002) "A Gene Expression Signature as a Predictor of Survival in Breast Cancer", *New England Journal of Medicine*, 347(25):1999-2009

# Examples

```
## load Biobase package
library(Biobase)
## load the dataset
data(breastCancerData)
########
## Example for the mainz7g dataset
########
## show the first 5 columns of the expression data
exprs(mainz7g)[ ,1:5]
## show the first 6 rows of the phenotype data
head(pData(mainz7g))
## show first 20 feature names
featureNames(mainz7g)
## show the experiment data summary
experimentData(mainz7g)
## show the used platform
annotation(mainz7g)
## show the abstract for this dataset
abstract(mainz7g)
```
censor.time *Function to artificially censor survival data*

#### Description

The function censors the survival data at a specific point in time. This is is useful if you used datasets having different follow-up periods.

# Usage

censor.time(surv.time, surv.event, time.cens = 0)

#### Arguments

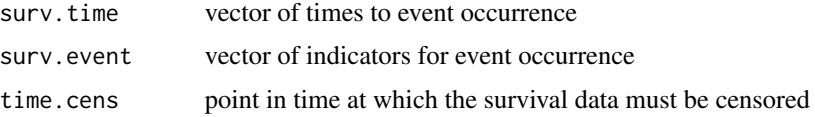

# Value

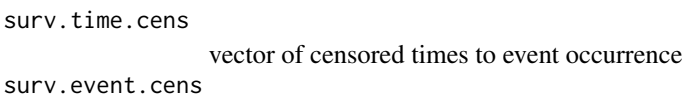

vector of censored indicators for event occurrence

#### Author(s)

Benjamin Haibe-Kains

#### Examples

```
set.seed(12345)
stime \leq rexp(30)
cens <- runif(30,0.5,2)
sevent <- as.numeric(stime <= cens)
stime <- pmin(stime, cens)
censor.time(surv.time=stime, surv.event=sevent, time.cens=1)
```
cindex.comp *Function to compare two concordance indices*

#### Description

This function compares two concordance indices computed from the same data by using the function concordance.index. The statistical test is a Student t test for dependent samples.

# Usage

```
cindex.comp(cindex1, cindex2)
```
#### Arguments

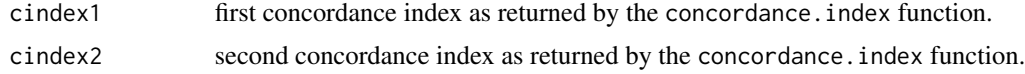

# Details

The two concordance indices must be computed from the same samples (and corresponding survival data). The function uses a Student t test for dependent samples.

#### Value

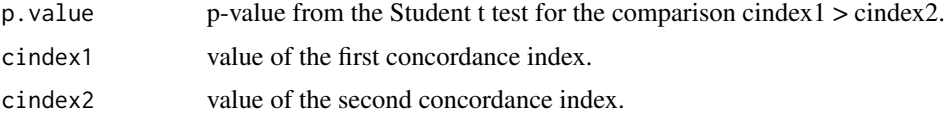

<span id="page-9-0"></span>

#### <span id="page-10-0"></span>Author(s)

Benjamin Haibe-Kains

#### References

Haibe-Kains, B. and Desmedt, C. and Sotiriou, C. and Bontempi, G. (2008) "A comparative study of survival models for breast cancer prognostication based on microarray data: does a single gene beat them all?", *Bioinformatics*, 24(19), pages 2200–2208.

# See Also

[concordance.index](#page-14-1).

# Examples

```
set.seed(12345)
age <- rnorm(100, 50, 10)
size <- rexp(100,1)
stime \leq rexp(100)
cens <- runif(100,.5,2)
sevent <- as.numeric(stime <= cens)
stime <- pmin(stime, cens)
c1 <- concordance.index(x=age, surv.time=stime, surv.event=sevent,
  method="noether")
c2 <- concordance.index(x=size, surv.time=stime, surv.event=sevent,
  method="noether")
cindex.comp(c1, c2)
```
cindex.comp.meta *Function to compare two concordance indices*

#### **Description**

This function compares two lists of concordance indices computed from the same survival data by using the function concordance.index. The statistical test is a Student t test for dependent samples.

#### Usage

```
cindex.comp.meta(list.cindex1, list.cindex2, hetero = FALSE)
```
#### Arguments

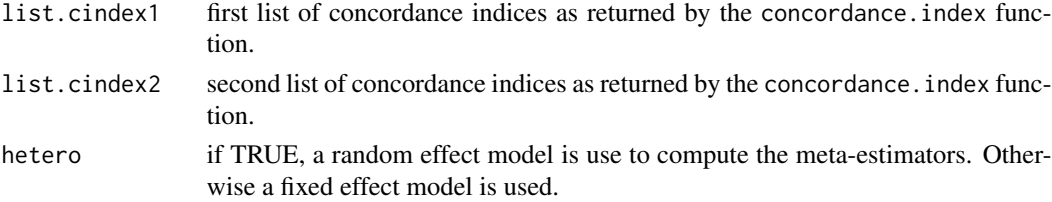

# Details

In meta-analysis, we estimate the statistic of interest in several independent datasets. It results a list of estimates such as list of concordance indices. The two lists of concordance indices must be computed from the same samples (and corresponding survival data). The function computes a meta-estimator for the correlations between the two scores and uses a Student t test for dependent samples.

#### Value

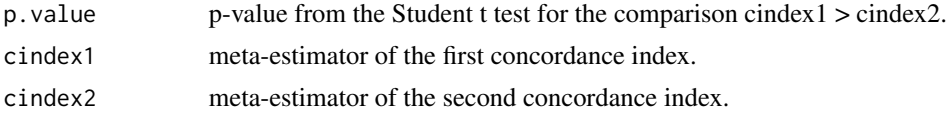

# Author(s)

Benjamin Haibe-Kains

# References

Cochrane, W. G. (1954) "The combination of estimates from different experiments", *Biometrics*, 10, pages 101–129.

Haibe-Kains, B. and Desmedt, C. and Sotiriou, C. and Bontempi, G. (2008) "A comparative study of survival models for breast cancer prognostication based on microarray data: does a single gene beat them all?", *Bioinformatics*, 24, 19, pages 2200–2208.

#### See Also

[concordance.index](#page-14-1).

```
#first dataset
set.seed(12345)
age <- rnorm(100, 50, 10)
size <- rexp(100,1)
stime <- rexp(100)
cens <- runif(100,.5,2)
sevent <- as.numeric(stime <= cens)
stime <- pmin(stime, cens)
c1.1 \le concordance.index(x=age, surv.time=stime, surv.event=sevent,
  method="noether")
c2.1 <- concordance.index(x=size, surv.time=stime, surv.event=sevent,
  method="noether")
#second dataset
set.seed(54321)
age <- rnorm(110, 53, 10)
size \leftarrow resp(110, 1.1)stime \leq rexp(110)
cens <- runif(110,.55,2)
sevent <- as.numeric(stime <= cens)
```
<span id="page-11-0"></span>

#### <span id="page-12-0"></span>combine.est 13

```
stime <- pmin(stime, cens)
c1.2 <- concordance.index(x=age, surv.time=stime, surv.event=sevent,
  method="noether")
c2.2 <- concordance.index(x=size, surv.time=stime, surv.event=sevent,
  method="noether")
cindex.comp.meta(list.cindex1=list("cindex.age1"=c1.1, "cindex.age2"=c1.2),
  list.cindex2=list("cindex.size1"=c2.1, "cindex.size2"=c2.2))
```
#### combine.est *Function to combine estimates*

# Description

The function combines several estimators using meta-analytical formula to compute a meta-estimate.

#### Usage

combine.est(x, x.se, hetero = FALSE, na.rm = FALSE)

# Arguments

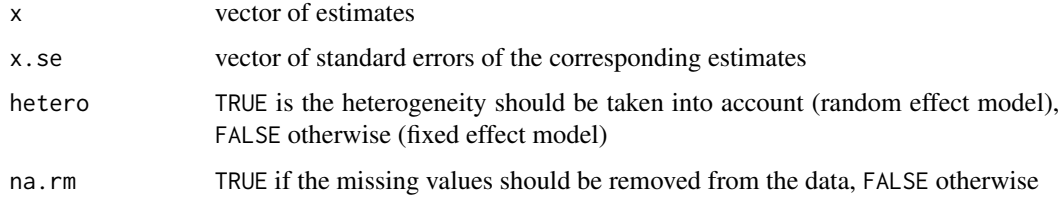

# Value

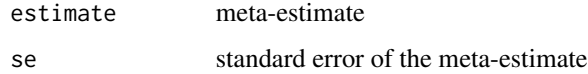

# Author(s)

Benjamin Haibe-Kains

# References

Cochrane, W. G. (1954) "The combination of estimates from different experiments", *Biometrics*, 10, pages 101–129.

#### See Also

test.hetero.est

#### Examples

```
set.seed(12345)
x1 <- rnorm(100, 50, 10) + rnorm(100, 0, 2)
m1 \le - mean(x1)se1 \leftarrow sqrt(var(x1))
x2 \le rnorm(100, 75, 15) + rnorm(100, 0, 5)
m2 \le mean(x2)
se2 \leftarrow sqrt(var(x2))
#fixed effect model
combine.est(x=c(m1, m2), x.se=c(se1, se2), hetero=FALSE)
#random effect model
combine.est(x=c(m1, m2), x.se=c(se1, se2), hetero=TRUE)
```
combine.test *Function to combine probabilities*

# Description

The function combines several p-value estimated from the same null hypothesis in different studies involving independent data.

### Usage

```
combine.test(p, weight, method = c("fisher", "z.transform", "logit"),
 hetero = FALSE, na.rm = FALSE)
```
# Arguments

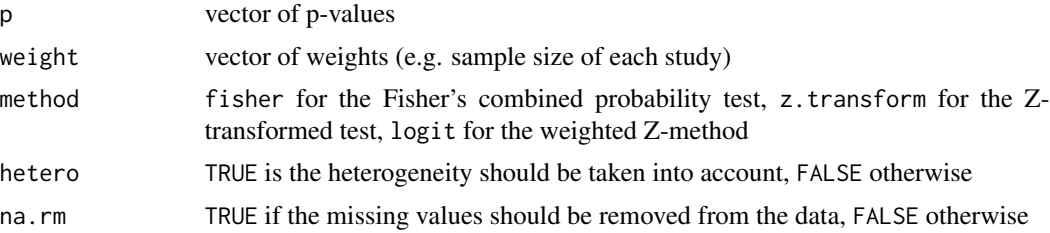

# Details

The p-values must be one-sided and computed from the same null hypothesis.

# Value

p-value

# Author(s)

Benjamin Haibe-Kains

<span id="page-13-0"></span>

# <span id="page-14-0"></span>concordance.index 15

#### References

Whitlock, M. C. (2005) "Combining probability from independent tests: the weighted Z-method is superior to Fisher's approach", *J. Evol. Biol.*, 18, pages 1368–1373.

# See Also

test.hetero.test

#### Examples

```
p <- c(0.01, 0.13, 0.07, 0.2)
w <- c(100, 50, 200, 30)
#with equal weights
combine.test(p=p, method="z.transform")
#with p-values weighted by the sample size of the studies
combine.test(p=p, weight=w, method="z.transform")
```
<span id="page-14-1"></span>concordance.index *Function to compute the concordance index for survival or binary class prediction*

# Description

Function to compute the concordance index for a risk prediction, i.e. the probability that, for a pair of randomly chosen comparable samples, the sample with the higher risk prediction will experience an event before the other sample or belongs to a higher binary class.

# Usage

```
concordance.index(x, surv.time, surv.event, cl, weights, comppairs=10,
strat, alpha = 0.05, outx = TRUE, method = c("conservative", "noether","nam"), alternative = c("two.sided", "less", "greater"), na.rm = FALSE)
```
#### Arguments

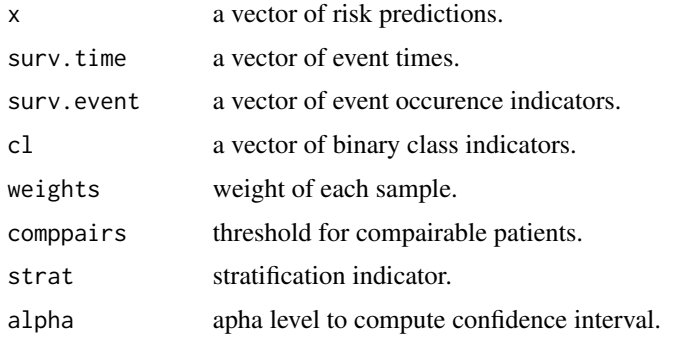

<span id="page-15-0"></span>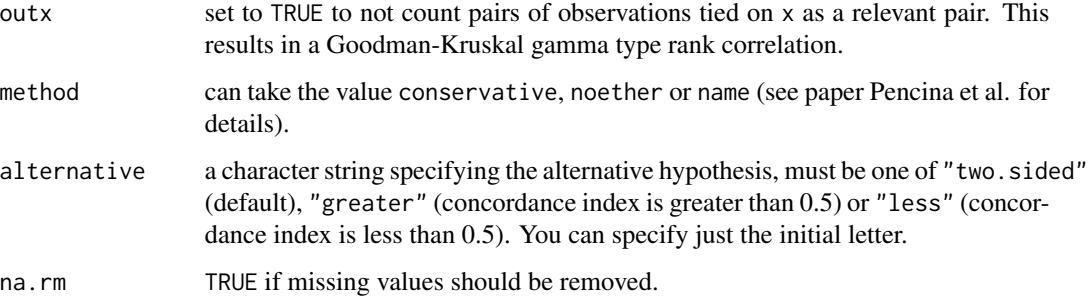

# Value

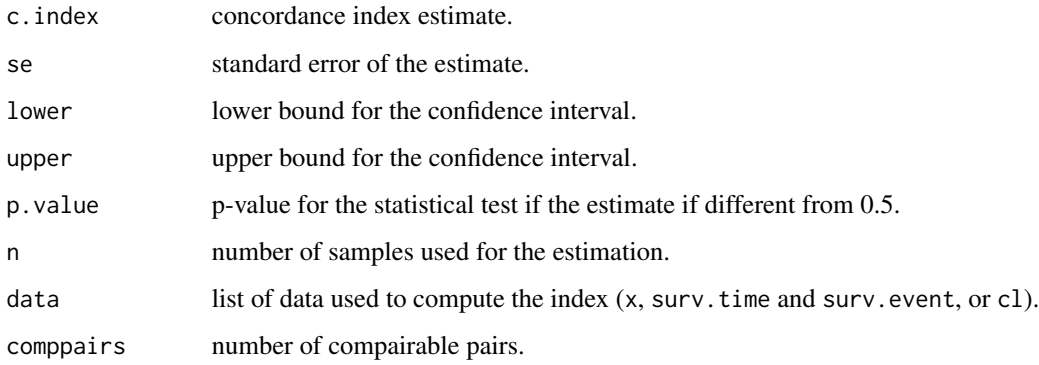

# Note

The "direction" of the concordance index ( $< 0.5$  or  $> 0.5$ ) is the opposite than the [rcorr.cens](#page-0-0) function in the Hmisc package. So you can easily get the same results than [rcorr.cens](#page-0-0) by changing the sign of x.

#### Author(s)

Benjamin Haibe-Kains, Markus Schroeder

#### References

Harrel Jr, F. E. and Lee, K. L. and Mark, D. B. (1996) "Tutorial in biostatistics: multivariable prognostic models: issues in developing models, evaluating assumptions and adequacy, and measuring and reducing error", *Statistics in Medicine*, 15, pages 361–387.

Pencina, M. J. and D'Agostino, R. B. (2004) "Overall C as a measure of discrimination in survival analysis: model specific population value and confidence interval estimation", *Statistics in Medicine*, 23, pages 2109–2123, 2004.

#### See Also

[rcorr.cens](#page-0-0), [coxphCPE](#page-0-0)

# <span id="page-16-0"></span>concordanceIndexC 17

# Examples

```
set.seed(12345)
age <- rnorm(100, 50, 10)
sex <- sample(0:1, 100, replace=TRUE)
stime \leq rexp(100)
cens <- runif(100,.5,2)
sevent <- as.numeric(stime <= cens)
stime <- pmin(stime, cens)
strat <- sample(1:3, 100, replace=TRUE)
weight <- runif(100, min=0, max=1)
comppairs <- 10
cat("survival prediction:\n")
concordance.index(x=age, surv.time=stime, surv.event=sevent, strat=strat,
  weights=weight, method="noether", comppairs=comppairs)
cat("binary class prediction:\n")
## is age predictive of sex?
concordance.index(x=age, cl=sex, strat=strat, method="noether")
```
concordanceIndexC *Concordance index C*

# Description

Concordance index C

#### Arguments

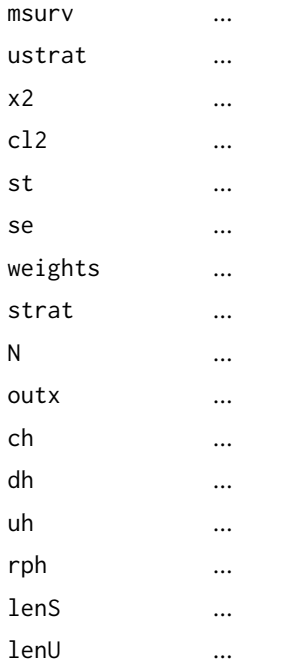

# <span id="page-17-0"></span>Author(s)

Catharina Colsen, Zhaleh Safikhani, Benjamin Haibe-Kains

<span id="page-17-1"></span>cvpl *Function to compute the CVPL*

#### Description

The function computes the cross-validated partial likelihood (CVPL) for the Cox model.

#### Usage

```
cvpl(x, surv.time, surv.event, strata, nfold = 1, setseed,
  na.rm = FALSE, verbose = FALSE)
```
# Arguments

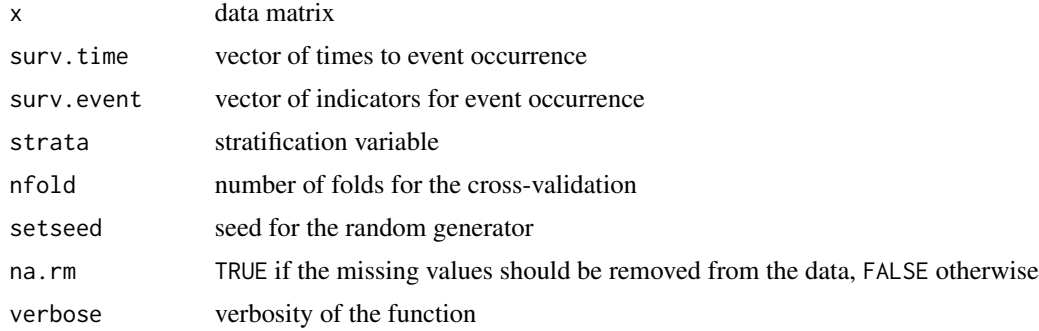

#### Value

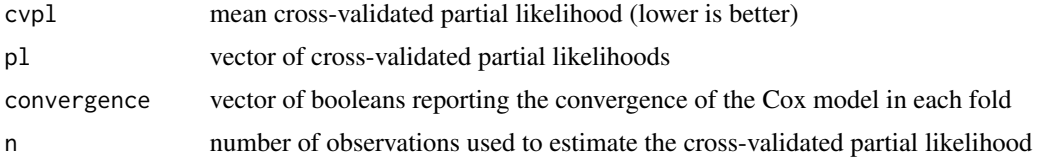

# Author(s)

Benjamin Haibe-Kains

# References

Verweij PJM. and van Houwelingen H (1993) "Cross-validation in survival analysis", *Statistics in Medicine*, 12, pages 2305–2314

van Houwelingen H, Bruinsma T, Hart AA, van't Veer LJ, and Wessels LFA (2006) "Cross-validated Cox regression on microarray gene expression data", *Statistics in Medicine*, 25, pages 3201–3216.

#### <span id="page-18-0"></span>D.index 19

# See Also

[logpl](#page-38-1), [coxph](#page-0-0)

#### Examples

```
set.seed(12345)
age <- rnorm(100, 50, 10)
stime <- rexp(100)
cens <- runif(100,.5,2)
sevent <- as.numeric(stime <= cens)
stime <- pmin(stime, cens)
strat <- sample(1:3, 100, replace=TRUE)
cvpl(x=age, surv.time=stime, surv.event=sevent, strata=strat,
  nfold=10, setseed=54321)
```
#### <span id="page-18-1"></span>D.index *Function to compute the D index*

# Description

Function to compute the D index for a risk prediction, i.e. an estimate of the log hazard ratio comparing two equal-sized prognostic groups. This is a natural measure of separation between two independent survival distributions under the proportional hazards assumption.

#### Usage

```
D.index(x, surv.time, surv.event, weights, strat, alpha = 0.05,
method.test = c("logrank", "likelihood.ratio", "wald"), na.rm = FALSE, ...)
```
# Arguments

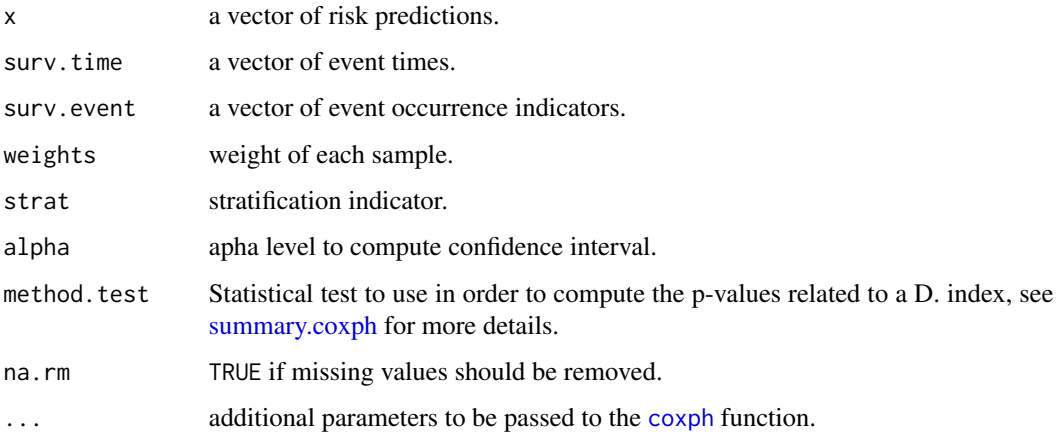

# Details

The D index is computed using the Cox model fitted on the scaled rankits of the risk scores instead of the risk scores themselves. The scaled rankits are the expected standard Normal order statistics scaled by kappa = sqrt(8/pi). See (Royston and Sauerbrei, 2004) for details.

Note that the value D reported in (Royston and Sauerbrei, 2004) is given

# Value

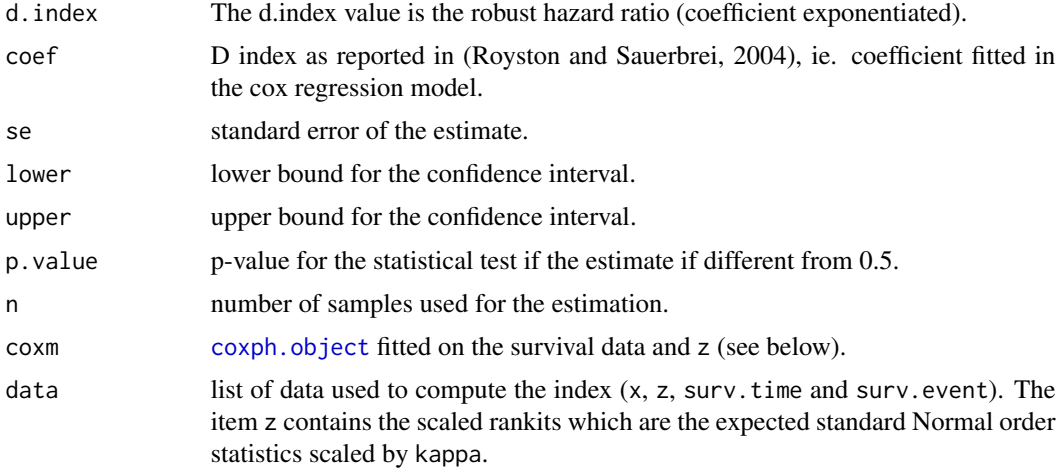

#### Author(s)

Benjamin Haibe-Kains

#### References

Royston, P. and Sauerbrei, W. (2004) "A new measure of prognostic separation in survival data", Statistics in Medicine, 23, pages 723–748.

# See Also

[coxph](#page-0-0), [coxph.object](#page-0-0), [normOrder](#page-0-0)

```
set.seed(12345)
age <- rnorm(100, 50, 10)
stime <- rexp(100)
cens <- runif(100,.5,2)
sevent <- as.numeric(stime <= cens)
stime <- pmin(stime, cens)
strat <- sample(1:3, 100, replace=TRUE)
weight <- runif(100, min=0, max=1)
D.index(x=age, surv.time=stime, surv.event=sevent, weights=weight, strat=strat)
```
<span id="page-19-0"></span>

# <span id="page-20-0"></span>Description

This function compares two D indices from their betas and standard errors as computed by a Cox model for instance. The statistical test is a Student t test for dependent samples. The two D indices must be computed using the D. index function from the same survival data.

#### Usage

dindex.comp(dindex1, dindex2)

# Arguments

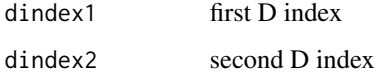

# Details

The two D indices must be computed using the [D.index](#page-18-1) function from the same samples (and corresponding survival data). The function uses a Student t test for dependent samples.

#### Value

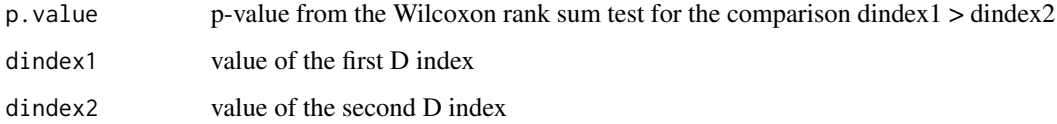

#### Author(s)

Benjamin Haibe-Kains

#### References

Haibe-Kains, B. and Desmedt, C. and Sotiriou, C. and Bontempi, G. (2008) "A comparative study of survival models for breast cancer prognostication based on microarray data: does a single gene beat them all?", *Bioinformatics*, 24, 19, pages 2200–2208.

# See Also

[D.index](#page-18-1), [t.test](#page-0-0)

#### <span id="page-21-0"></span>Examples

```
set.seed(12345)
age <- rnorm(100, 50, 10)
size \le rexp(100,1)
stime \leq rexp(100)
cens <- runif(100,.5,2)
sevent <- as.numeric(stime <= cens)
stime <- pmin(stime, cens)
d1 <- D.index(x=age, surv.time=stime, surv.event=sevent)
d2 <- D.index(x=size, surv.time=stime, surv.event=sevent)
dindex.comp(d1, d2)
```
dindex.comp.meta *Function to compare two D indices*

#### Description

This function compares two lists of D indices computed from the same survival data by using the function D.index. The statistical test is a Student t test for dependent samples.

#### Usage

```
dindex.comp.meta(list.dindex1, list.dindex2, hetero = FALSE)
```
# Arguments

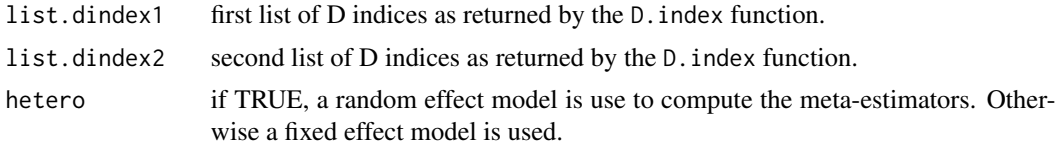

#### Details

In meta-analysis, we estimate the statistic of interest in several independent datasets. It results a list of estimates such as list of D indices. The two lists of D indices must be computed from the same samples (and corresponding survival data). The function computes a meta-estimator for the correlations between the two scores and uses a Student t test for dependent samples.

## Value

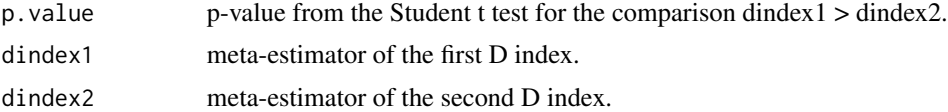

# Author(s)

Benjamin Haibe-Kains

#### <span id="page-22-0"></span>fisherz 23

#### References

Cochrane, W. G. (1954) "The combination of estimates from different experiments", *Biometrics*, 10, pages 101–129.

Haibe-Kains, B. and Desmedt, C. and Sotiriou, C. and Bontempi, G. (2008) "A comparative study of survival models for breast cancer prognostication based on microarray data: does a single gene beat them all?", *Bioinformatics*, 24, 19, pages 2200–2208.

#### See Also

[concordance.index](#page-14-1).

#### Examples

```
#first dataset
set.seed(12345)
age <- rnorm(100, 50, 10)
size <- rexp(100,1)
stime <- rexp(100)
cens <- runif(100,.5,2)
sevent <- as.numeric(stime <= cens)
stime <- pmin(stime, cens)
d1.1 <- D.index(x=age, surv.time=stime, surv.event=sevent)
d2.1 <- D.index(x=size, surv.time=stime, surv.event=sevent)
#second dataset
set.seed(54321)
age <- rnorm(110, 53, 10)
size <- rexp(110,1.1)
stime \leq rexp(110)
cens <- runif(110,.55,2)
sevent <- as.numeric(stime <= cens)
stime <- pmin(stime, cens)
d1.2 <- D.index(x=age, surv.time=stime, surv.event=sevent)
d2.2 <- D.index(x=size, surv.time=stime, surv.event=sevent)
dindex.comp.meta(list.dindex1=list("dindex.age1"=d1.1, "dindex.age2"=d1.2),
  list.dindex2=list("dindex.size1"=d2.1, "dindex.size2"=d2.2))
```
fisherz *Function to compute Fisher z transformation*

#### **Description**

The function computes the Fisher z transformation useful to calculate the confidence interval of Pearson's correlation coefficient.

#### Usage

fisherz(x, inv = FALSE, eps =  $1e-16$ )

<span id="page-23-0"></span>24 fisherz

#### Arguments

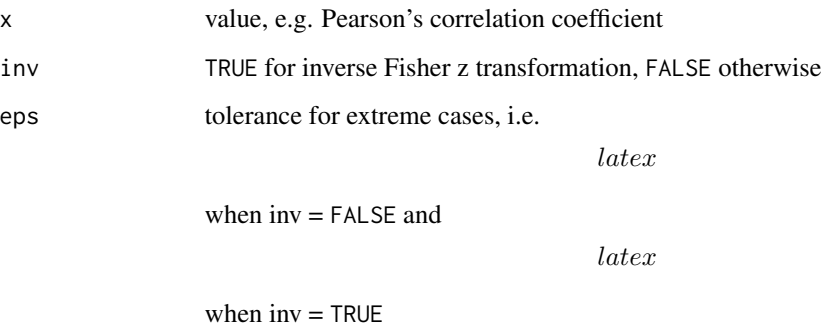

# Details

The sampling distribution of Pearson's latex is not normally distributed. R. A. Fisher developed a transformation now called "Fisher's z transformation" that converts Pearson's latex to the normally distributed variable z. The formula for the transformation is

latex

Two attributes of the distribution of the z statistic: (1) It is normally distributed and (2) it has a known standard error of

latex

where *latex* is the number of samples.

Fisher's z is used for computing confidence intervals on Pearson's correlation and for confidence intervals on the difference between correlations.

# Value

Fisher's z statistic

#### Author(s)

Benjamin Haibe-Kains

# References

R. A. Fisher (1915) "Frequency distribution of the values of the correlation coefficient in samples of an indefinitely large population". *Biometrika*, 10,pages 507–521.

# See Also

[cor](#page-0-0)

# <span id="page-24-0"></span>forestplot.surv 25

# Examples

```
set.seed(12345)
x1 <- rnorm(100, 50, 10)
x2 <- runif(100,.5,2)
cc \leftarrow cor(x1, x2)z <- fisherz(x=cc, inv=FALSE)
z.se <- 1 / sqrt(100 - 3)
fisherz(z, inv=TRUE)
```
<span id="page-24-1"></span>forestplot.surv *Forest plots enables to display performance estimates of survival models*

# Description

Draw a forest plot together with a table of text.

#### Usage

```
forestplot.surv(labeltext, mean, lower, upper, align = NULL,
is.summary = FALSE, clip = c(-Inf, Inf), xlab = "", zero = 0,
graphwidth = unit(2, 'inches''), col, xlog = FALSE,
box.size = NULL, x.ticks = NULL, ...)
```
# Arguments

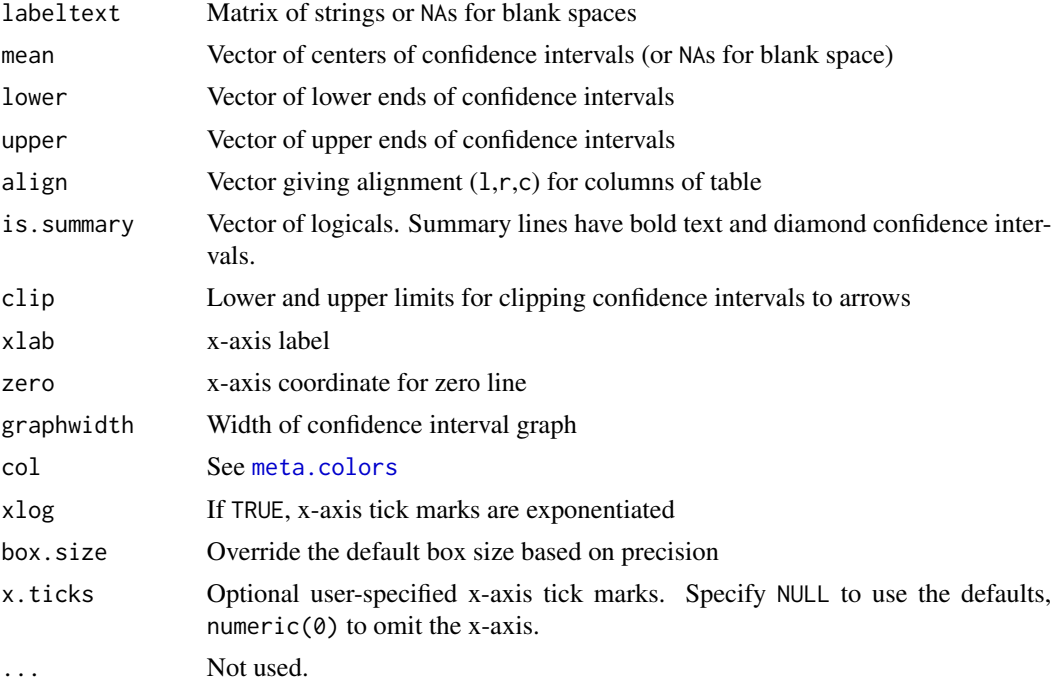

# Details

This function is more flexible than [metaplot](#page-0-0) and the plot methods for meta-analysis objects, but requires more work by the user.

In particular, it allows for a table of text, and clips confidence intervals to arrows when they exceed specified limits.

#### Value

None

# References

rmeta package, CRAN, Thomas Lumley <tlumley@u.washington.edu>. Functions for simple fixed and random effects meta-analysis for two-sample comparisons and cumulative meta-analyses. Draws standard summary plots, funnel plots, and computes summaries and tests for association and heterogeneity.

#### See Also

metaplot, forestplot

# Examples

```
require(rmeta)
myspace \leq - "
labeltext <- cbind(c("Gene Symbol", "AAA", "BBB", "CCC"),c(rep(myspace,4)))
bs \leq rep(0.5, nrow(labeltext))
r.mean <- c(NA, 0.35, 0.5, 0.65)
r.lower <- c(NA, 0.33, 0.4, 0.6)
r.upper <- c(NA, 0.37, 0.6, 0.7)
forestplot.surv(labeltext=labeltext, mean=r.mean, lower=r.lower, upper=r.upper,
zero=0.5, align=c("l"), graphwidth=grid::unit(2, "inches"), x.ticks=seq(0.3,0.8,0.1),
xlab=paste( "Forestplot Example", myspace, sep=""), col=meta.colors(box="royalblue",
line="darkblue", zero="darkred"), box.size=bs, clip=c(0.3,0.8))
```
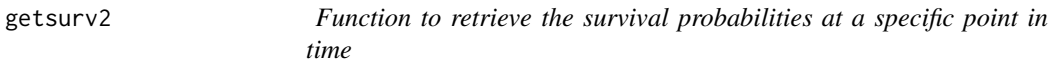

#### Description

The function retrieves the survival probabilities from a survfit object, for a specific point in time.

# Usage

```
getsurv2(sf, time, which.est = c("point", "lower", "upper"))
```
<span id="page-25-0"></span>

# <span id="page-26-0"></span>Arguments

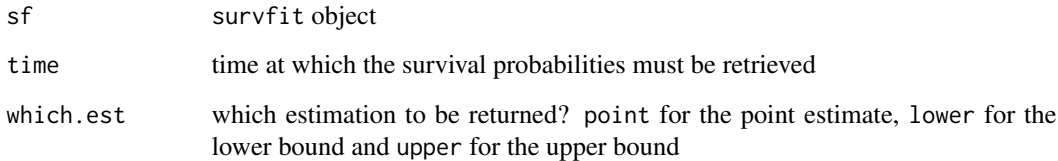

# Details

The survival probabilities are estimated through the [survfit](#page-0-0) function.

# Value

vector of survival probabilities

# Author(s)

Benjamin Haibe-Kains

#### See Also

[survfit](#page-0-0)

# Examples

```
set.seed(12345)
age <- rnorm(30, 50, 10)
stime \leq rexp(30)
cens <- runif(30,.5,2)
sevent <- as.numeric(stime <= cens)
stime <- pmin(stime, cens)
sf \le survfit(Surv(stime, sevent) \sim 1)
getsurv2(sf, time=1)
```
get\_concordanceIndex\_onevariable *Get concordance index*

# Description

Get the concordance index

# Arguments

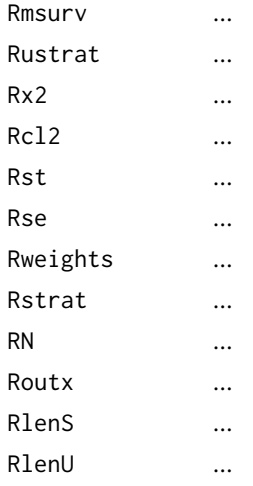

# Author(s)

Catharina Colsen

<span id="page-27-1"></span>hazard.ratio *Function to estimate the hazard ratio through Cox regression* 

# Description

Function to compute the hazard ratio for a risk prediction.

# Usage

```
hazard.ratio(x, surv.time, surv.event, weights, strat, alpha = 0.05,
method.test = c("logrank", "likelihood.ratio", "wald"), na.rm = FALSE, ...)
```
# Arguments

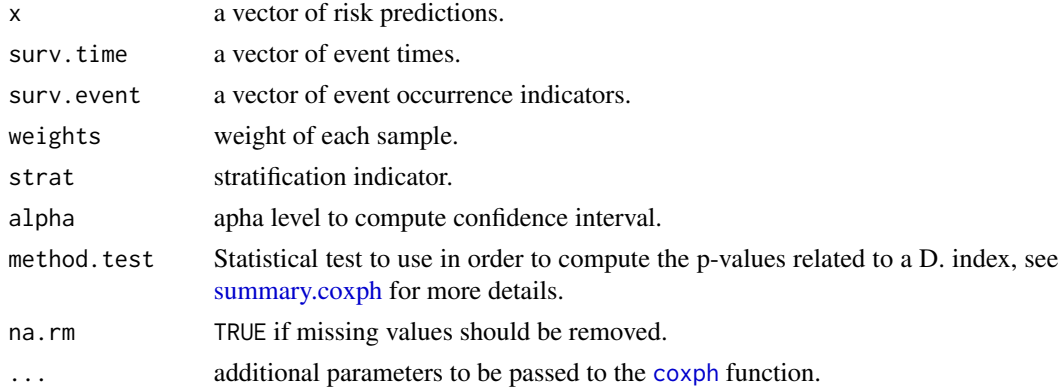

<span id="page-27-0"></span>

#### <span id="page-28-0"></span>hazard.ratio 29

# Details

The hazard ratio is computed using the Cox model.

# Value

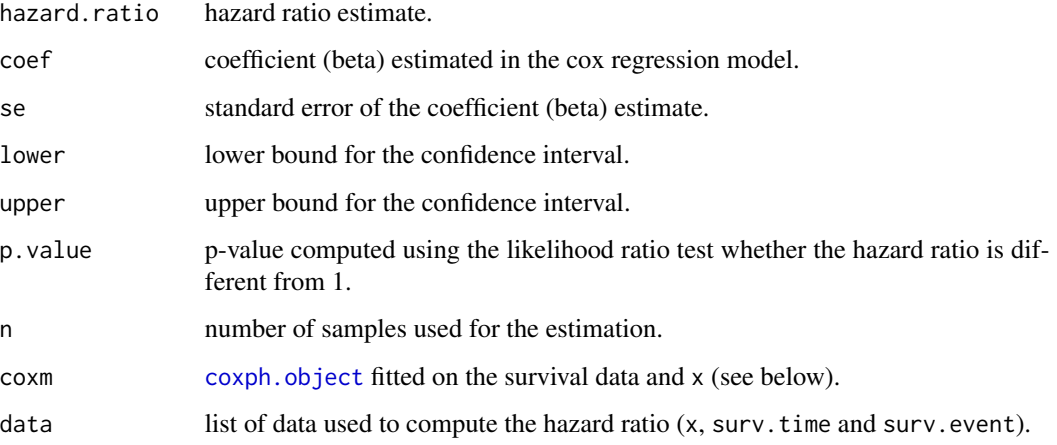

# Author(s)

Benjamin Haibe-Kains

#### References

Cox, D. R. (1972) "Regression Models and Life Tables", *Journal of the Royal Statistical Society Series B*, 34, pages 187–220.

# See Also

[coxph](#page-0-0), [coxph.object](#page-0-0)

```
set.seed(12345)
age <- rnorm(100, 50, 10)
stime <- rexp(100)
cens <- runif(100,.5,2)
sevent <- as.numeric(stime <= cens)
stime <- pmin(stime, cens)
strat <- sample(1:3, 100, replace=TRUE)
weight <- runif(100, min=0, max=1)
hazard.ratio(x=age, surv.time=stime, surv.event=sevent, weights=weight,
  strat=strat)
```
<span id="page-29-0"></span>

# Description

This function compares two hazard ratios from their betas and standard errors as computed by a Cox model for instance. The statistical test is a Student t test for dependent samples. The two hazard ratios must be computed from the same survival data.

#### Usage

hr.comp(hr1, hr2)

#### Arguments

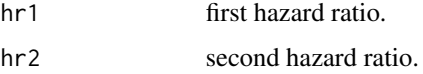

#### Details

The two hazard ratios must be computed from the same samples (and corresponding survival data). The function uses a Student t test for dependent samples.

#### Value

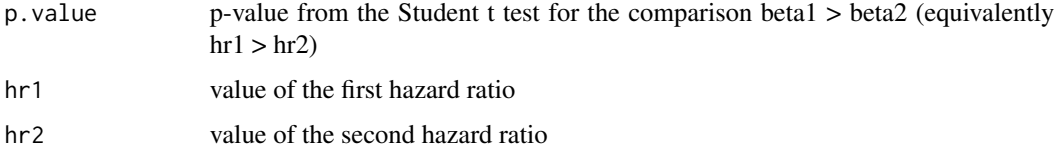

#### Author(s)

Benjamin Haibe-Kains

#### References

Student 1908) "The Probable Error of a Mean", *Biometrika*, 6, 1, pages 1–25.

Haibe-Kains, B. and Desmedt, C. and Sotiriou, C. and Bontempi, G. (2008) "A comparative study of survival models for breast cancer prognostication based on microarray data: does a single gene beat them all?", *Bioinformatics*, 24, 19, pages 2200–2208.

# See Also

[coxph](#page-0-0), [t.test](#page-0-0)

# <span id="page-30-0"></span>hr.comp.meta 31

#### Examples

```
set.seed(12345)
age <- as.numeric(rnorm(100, 50, 10) >= 50)
size \leq as.numeric(rexp(100,1) > 1)
stime \leq rexp(100)
cens <- runif(100,.5,2)
sevent <- as.numeric(stime <= cens)
stime <- pmin(stime, cens)
hr1 <- hazard.ratio(x=age, surv.time=stime, surv.event=sevent)
hr2 <- hazard.ratio(x=size, surv.time=stime, surv.event=sevent)
hr.comp(hr1=hr1, hr2=hr2)
```
hr.comp.meta *Function to compare two concordance indices*

#### Description

This function compares two lists of hazard ratios computed from the same survival data by using the function hazard.ratio. The statistical test is a Student t test for dependent samples.

#### Usage

hr.comp.meta(list.hr1, list.hr2, hetero = FALSE)

# Arguments

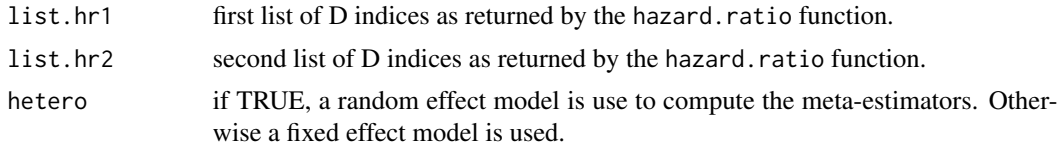

#### Details

In meta-analysis, we estimate the statistic of interest in several independent datasets. It results a list of estimates such as list of hazard ratios. The two lists of hazrd ratios must be computed from the same samples (and corresponding survival data). The function computes a meta-estimator for the correlations between the two scores and uses a Student t test for dependent samples.

## Value

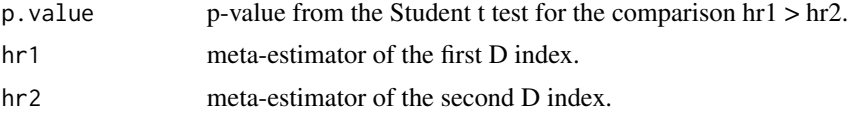

# Author(s)

Benjamin Haibe-Kains

#### <span id="page-31-0"></span>References

Cochrane, W. G. (1954) "The combination of estimates from different experiments", *Biometrics*, 10, pages 101–129.

Haibe-Kains, B. and Desmedt, C. and Sotiriou, C. and Bontempi, G. (2008) "A comparative study of survival models for breast cancer prognostication based on microarray data: does a single gene beat them all?", *Bioinformatics*, 24, 19, pages 2200–2208.

#### See Also

[concordance.index](#page-14-1).

#### Examples

```
#first dataset
set.seed(12345)
age <- rnorm(100, 50, 10)
size <- rexp(100,1)
stime <- rexp(100)
cens <- runif(100,.5,2)
sevent <- as.numeric(stime <= cens)
stime <- pmin(stime, cens)
h1.1 <- hazard.ratio(x=age, surv.time=stime, surv.event=sevent)
h2.1 <- hazard.ratio(x=size, surv.time=stime, surv.event=sevent)
#second dataset
set.seed(54321)
age <- rnorm(110, 53, 10)
size \leftarrow resp(110, 1.1)stime <- rexp(110)
cens <- runif(110,.55,2)
sevent <- as.numeric(stime <= cens)
stime <- pmin(stime, cens)
h1.2 <- hazard.ratio(x=age, surv.time=stime, surv.event=sevent)
h2.2 <- hazard.ratio(x=size, surv.time=stime, surv.event=sevent)
hr.comp.meta(list.hr1=list("hr.age1"=h1.1, "hr.age2"=h1.2),
  list.hr2=list("hr.size1"=h2.1, "hr.size2"=h2.2))
```
hr.comp2 *Function to statistically compare two hazard ratios (alternative interface)*

#### Description

This function compares two hazard ratios from their betas and standard errors as computed by a Cox model for instance. The statistical test is a Student t test for dependent samples. The two hazard ratios must be computed from the same survival data.

#### Usage

hr.comp2(x1, beta1, se1, x2, beta2, se2, n)

#### <span id="page-32-0"></span>hr.comp2 33

#### Arguments

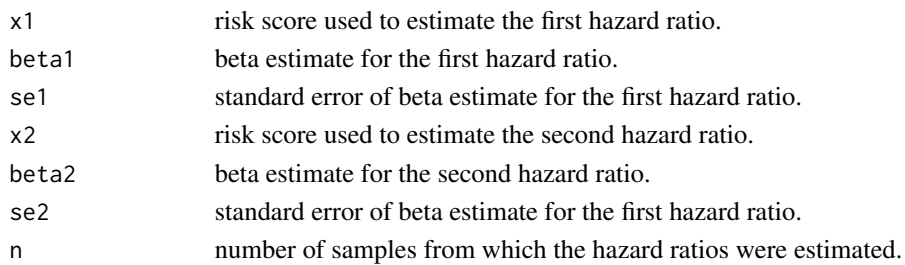

# Details

The two hazard ratios must be computed from the same samples (and corresponding survival data). The function uses a Student t test for dependent samples.

# Value

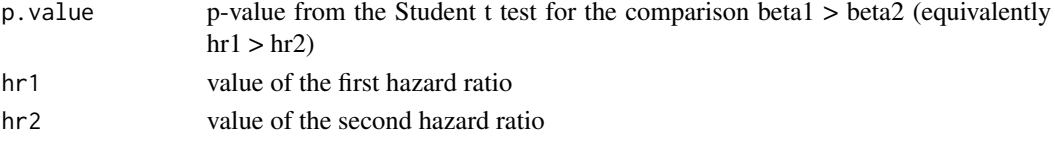

# Author(s)

Benjamin Haibe-Kains

#### References

Student 1908) "The Probable Error of a Mean", *Biometrika*, 6, 1, pages 1–25.

Haibe-Kains, B. and Desmedt, C. and Sotiriou, C. and Bontempi, G. (2008) "A comparative study of survival models for breast cancer prognostication based on microarray data: does a single gene beat them all?", *Bioinformatics*, 24, 19, pages 2200–2208.

# See Also

[coxph](#page-0-0), [t.test](#page-0-0)

```
set.seed(12345)
age <- as.numeric(rnorm(100, 50, 10) >= 50)
size \leq as.numeric(rexp(100,1) > 1)
stime <- rexp(100)
cens <- runif(100,.5,2)
sevent <- as.numeric(stime <= cens)
stime <- pmin(stime, cens)
coxm1 <- coxph(Surv(stime, sevent) ~ age)
coxm2 <- coxph(Surv(stime, sevent) ~ size)
hr.comp2(x1=age, beta1=coxm1$coefficients, se1=drop(sqrt(coxm1$var)),
  x2=size, beta2=coxm2$coefficients, se2=drop(sqrt(coxm2$var)), n=100)
```
<span id="page-33-0"></span>

# Description

This function compares two integrated areas under the curves (IAUC) through the results of timedependent ROC curves at some points in time. The statistical test is a Wilcoxon rank sum test for dependent samples.

#### Usage

iauc.comp(auc1, auc2, time)

# Arguments

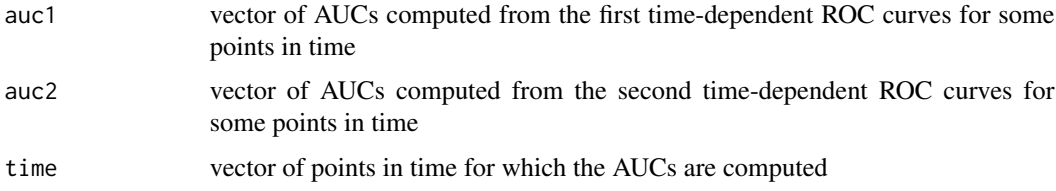

# Details

The two vectors of AUCs must be computed from the same samples (and corresponding survival data) and for the same points in time. The function uses a Wilcoxon rank sum test for dependent samples.

#### Value

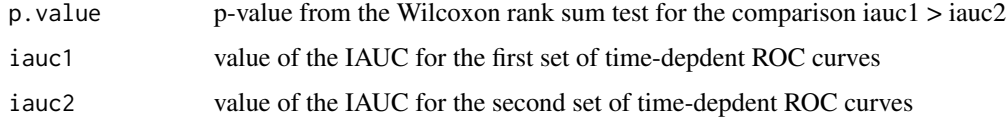

# Author(s)

Benjamin Haibe-Kains

#### References

Wilcoxon, F. (1945) "Individual comparisons by ranking methods", *Biometrics Bulletin*, 1, pages 80–83.

Haibe-Kains, B. and Desmedt, C. and Sotiriou, C. and Bontempi, G. (2008) "A comparative study of survival models for breast cancer prognostication based on microarray data: does a single gene beat them all?", *Bioinformatics*, 24, 19, pages 2200–2208.

#### <span id="page-34-0"></span>ibsc.comp 35

#### See Also

[tdrocc](#page-53-1), [wilcox.test](#page-0-0)

#### Examples

```
set.seed(12345)
age <- rnorm(30, 50, 10)
size \leq rexp(30,1)
stime \leq rexp(30)
cens <- runif(30,.5,2)
sevent <- as.numeric(stime <= cens)
stime <- pmin(stime, cens)
##time-dependent ROC curves
tt <- unique(sort(stime[sevent == 1]))
##size
mytdroc1 <- NULL
for(i in 1:length(tt)) {
rr <- tdrocc(x=size, surv.time=stime, surv.event=sevent, time=tt[i],
    na.rm=TRUE, verbose=FALSE)
mytdroc1 <- c(mytdroc1, list(rr))
}
auc1 <- unlist(lapply(mytdroc1, function(x) { return(x$AUC) }))
##age
mytdroc2 <- NULL
for(i in 1:length(tt)) {
rr <- tdrocc(x=age, surv.time=stime, surv.event=sevent, time=tt[i],
    na.rm=TRUE, verbose=FALSE)
mytdroc2 <- c(mytdroc2, list(rr))
}
auc2 <- unlist(lapply(mytdroc2, function(x) { return(x$AUC) }))
iauc.comp(auc1=auc1, auc2=auc2, time=tt)
```
ibsc.comp *Function to compare two IBSCs*

# Description

This function compares two integrated Briers scores (IBSC) through the estimation of the Brier scores (BSC) at some points in time. The statistical test is a Wilcoxon rank sum test for dependent samples.

#### Usage

ibsc.comp(bsc1, bsc2, time)

# <span id="page-35-0"></span>Arguments

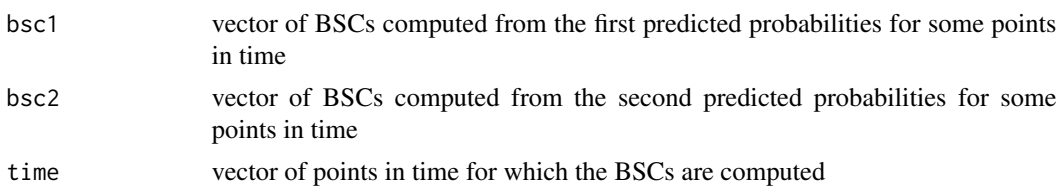

#### Details

The two vectors of BSCs must be computed from the same samples (and corresponding survival data) and for the same points in time. The function uses a Wilcoxon rank sum test for dependent samples.

# Value

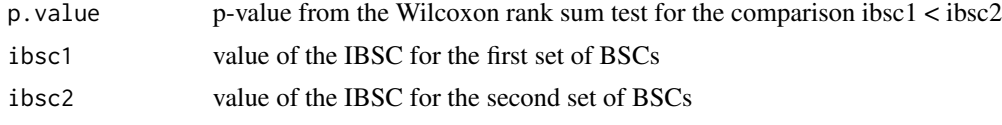

# Author(s)

Benjamin Haibe-Kains

# References

Wilcoxon, F. (1945) "Individual comparisons by ranking methods", *Biometrics Bulletin*, 1, pages 80–83.

Haibe-Kains, B. and Desmedt, C. and Sotiriou, C. and Bontempi, G. (2008) "A comparative study of survival models for breast cancer prognostication based on microarray data: does a single gene beat them all?", *Bioinformatics*, 24, 19, pages 2200–2208.

# See Also

[sbrier.score2proba](#page-49-1), [sbrier](#page-0-0)

```
set.seed(12345)
age <- rnorm(30, 50, 10)
size <- rexp(30,1)
stime \leq rexp(30)
cens <- runif(30,.5,2)
sevent <- as.numeric(stime <= cens)
stime <- pmin(stime, cens)
##Brier scores
##size
dd <- data.frame("time"=stime, "event"=sevent, "score"=size)
bsc1 <- sbrier.score2proba(data.tr=dd, data.ts=dd, method="cox")
##size
```
# <span id="page-36-0"></span>km.coxph.plot 37

```
dd <- data.frame("time"=stime, "event"=sevent, "score"=age)
bsc2 <- sbrier.score2proba(data.tr=dd, data.ts=dd, method="cox")
if(!all(bsc1$time == bsc2$time)) {
  stop("the two vector of BSCs must be computed for the same points in time!") }
ibsc.comp(bsc1=bsc1$bsc, bsc2=bsc2$bsc, time=bsc1$time)
```
<span id="page-36-1"></span>km.coxph.plot *Function to plot several Kaplan-Meier survival curves*

# Description

Function to plot several Kaplan-Meier survival curves with number of individuals at risk at some time points.

#### Usage

```
km.coxph.plot(formula.s, data.s, weight.s, x.label, y.label, main.title, sub.title,
leg.text, leg.pos = "bottomright", leg.bty = "o", leg.inset = 0.05, o.text, v.line,
h.line, col = 1:4, lty = 1, lwd = 1, show.n.risk = FALSE, n.risk.step,
n.risk.cex = 0.85, verbose = TRUE, ...)
```
#### Arguments

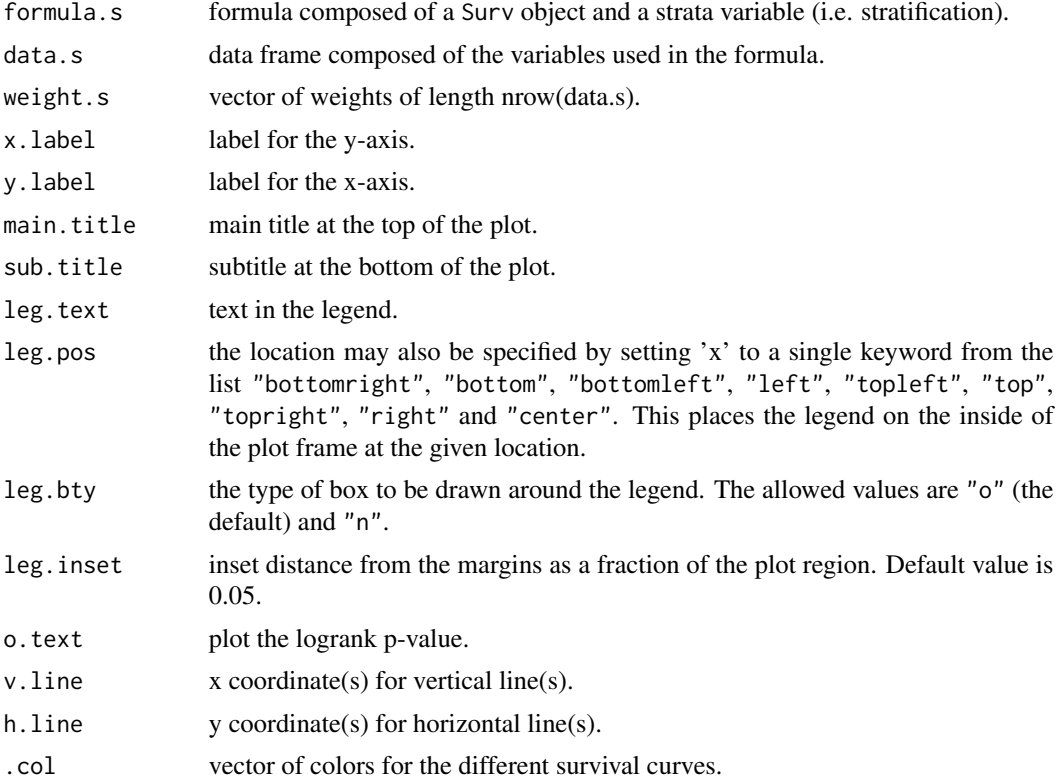

<span id="page-37-0"></span>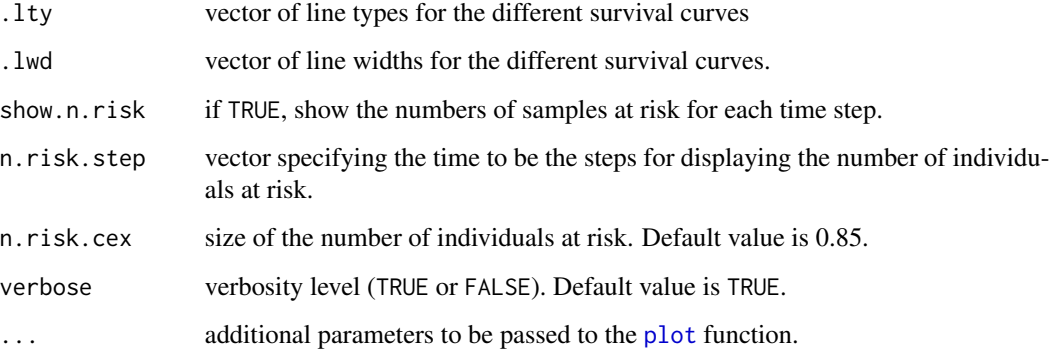

#### Details

The original version of this function was kindly provided by Dr Christos Hatzis (January, 17th 2006).

# Value

Several Kaplan-Meier survival curves with number of individuals at risk at some time points.

#### Author(s)

Christos Hatzis, Benjamin Haibe-Kains

#### See Also

[survfit](#page-0-0), [coxph](#page-0-0)

```
set.seed(12345)
stime <- rexp(100) * 10
cens <- runif(100,.5,2) * 10
sevent <- as.numeric(stime <= cens)
stime <- pmin(stime, cens)
strat <- sample(1:3, 100, replace=TRUE)
dd <- data.frame("surv.time"=stime, "surv.event"=sevent, "strat"=strat)
ddweights <- array(1, dim=nrow(dd))
```

```
km.coxph.plot(formula.s=Surv(surv.time, surv.event) ~ strat, data.s=dd,
 weight.s=ddweights, x.label="Time (years)", y.label="Probability of survival",
 main.title="", leg.text=paste(c("Low", "Intermediate", "High"), " ", sep=""),
 leg.pos="topright", leg.inset=0, .col=c("darkblue", "darkgreen", "darkred"),
  .lty=c(1,1,1), show.n.risk=TRUE, n.risk.step=2, n.risk.cex=0.85, verbose=FALSE)
```
<span id="page-38-1"></span><span id="page-38-0"></span>

# Description

The function computes the log partial likelihood of a set of coefficients given some survival data.

#### Usage

logpl(pred, surv.time, surv.event, strata, na.rm = FALSE, verbose = FALSE)

# Arguments

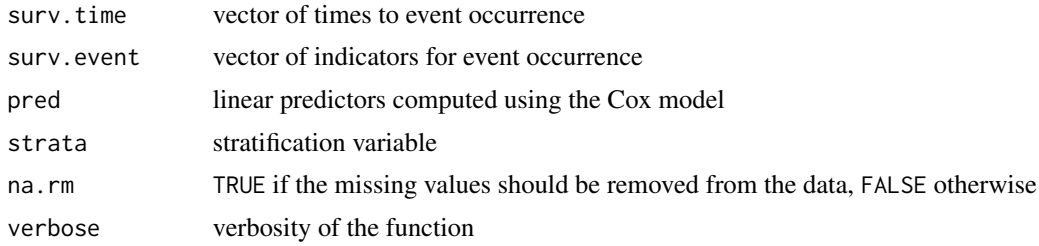

#### Value

vector of two elements: logpl and event for the estimation of the log partial likelihood and the number of events, respectively

# Author(s)

Benjamin Haibe-Kains

# References

Cox, D. R. (1972) "Regression Models and Life Tables", *Journal of the Royal Statistical Society Series B*, 34, pages 187–220.

# See Also

[coxph](#page-0-0), [cvpl](#page-17-1)

```
set.seed(12345)
age <- rnorm(100, 50, 10)
stime <- rexp(100)
cens <- runif(100,.5,2)
sevent <- as.numeric(stime <= cens)
stime <- pmin(stime, cens)
dd <- data.frame("stime"=stime, "sevent"=sevent, "age"=age)
```

```
##Cox model
coxm <- coxph(Surv(stime, sevent) ~ age, data=dd)
##log partial likelihood of the null model
logpl(pred=rep(0, nrow(dd)), surv.time=stime, surv.event=sevent)
##log partial likelihood of the Cox model
logpl(pred=predict(object=coxm, newdata=dd), surv.time=stime, surv.event=sevent)
##equivalent to
coxm$loglik
```
mainz7g *Subset of MAINZ dataset containing gene expression, annotations and clinical data.*

#### Description

This dataset contains a subset of the gene expression, annotations and clinical data from the MAINZ datasets (see section details). The subset contains the seven genes introduced by Desmedt et al. 2008

# Format

ExpressionSet with 7 features and 200 samples, containing:

- exprs(mainz7g): Matrix containing gene expressions as measured by Affymetrix hgu133a technology (single-channel, oligonucleotides).
- fData(mainz7g): AnnotatedDataFrame containing annotations of Affy microarray platform hgu133a.
- pData(mainz7g): AnnotatedDataFrame containing Clinical information of the breast cancer patients whose tumors were hybridized.
- experimentalData(mainz7g): MIAME object containing information about the dataset.
- annotation(mainz7g): Name of the affy chip.

#### Details

This dataset represents a subset of the study published by Schmidt et al. 2008. The subset contains the genes AURKA (also known as STK6, STK7, or STK15), PLAU (also known as UPA), STAT1, VEGF, CASP3, ESR1, and ERBB2, as introduced by Desmedt et al. 2008. The seven genes represent the proliferation, tumor invasion/metastasis, immune response, angiogenesis, apoptosis phenotypes, and the ER and HER2 signaling, respectively.

# Source

#### mainz:

<http://www.ncbi.nlm.nih.gov/geo/query/acc.cgi?acc=GSE11121>

<span id="page-39-0"></span>

#### <span id="page-40-0"></span>metaplot.surv 41

#### References

Marcus Schmidt, Daniel Boehm, Christian von Toerne, Eric Steiner, Alexander Puhl, Heryk Pilch, Hans-Anton Lehr, Jan G. Hengstler, Hainz Koelbl and Mathias Gehrmann (2008) "The Humoral Immune System Has a Key Prognostic Impact in Node-Negative Breast Cancer", *Cancer Research*, 68(13):5405-5413

# Examples

```
## load Biobase package
library(Biobase)
## load the dataset
data(breastCancerData)
## show the first 5 columns of the expression data
exprs(mainz7g)[ ,1:5]
## show the first 6 rows of the phenotype data
head(pData(mainz7g))
## show first 20 feature names
featureNames(mainz7g)
## show the experiment data summary
experimentData(mainz7g)
## show the used platform
annotation(mainz7g)
## show the abstract for this dataset
abstract(mainz7g)
```
metaplot.surv *Meta-analysis plot (forest plot)*

#### Description

Plot confidence intervals with boxes indicating the sample size/precision and optionally a diamond indicating a summary confidence interval. This function is usually called by plot methods for meta-analysis objects. Additional, you can specifiy your own lower and upper boarder from the confidence interval.

#### Usage

```
metaplot.surv(mn, se=NULL, lower=NULL, upper=NULL, nn=NULL,
   labels=NULL, conf.level = .95, xlab = "", ylab = "", xlim = NULL,
    summn = NULL, sumse = NULL, sumlower = NULL, sumupper = NULL,
   sumnn = NULL, summlabel = "Summary", logeffect = FALSE,
   lwd = 2, boxsize = 1, zero = as.numeric(logeffect),
   colors, xaxt="s", logticks=TRUE, ... )
```
#### Arguments

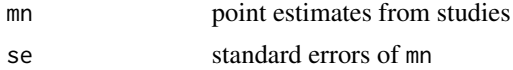

<span id="page-41-0"></span>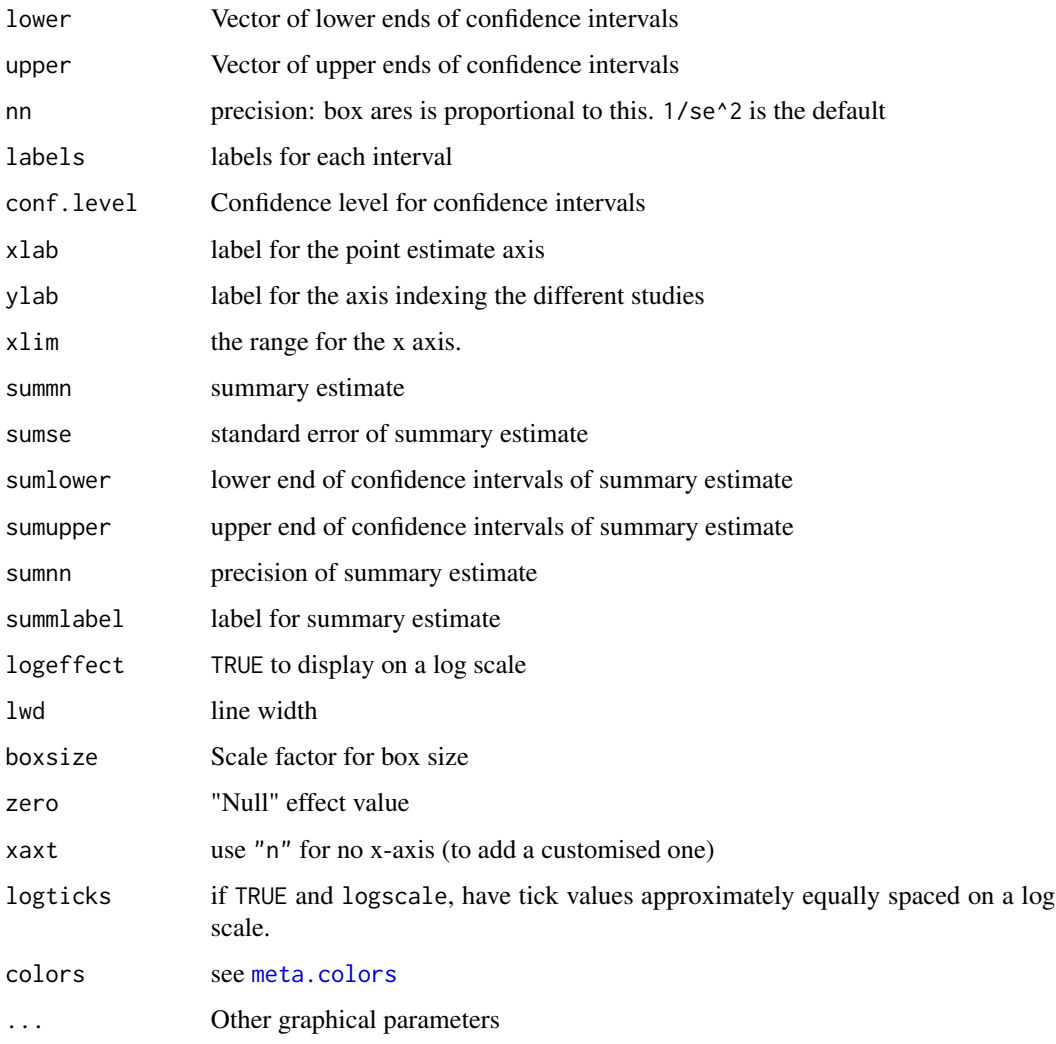

# Value

This function is used for its side-effect.

# See Also

[forestplot.surv](#page-24-1) for more flexible plots

```
metaplot.surv(mn=c(0.4,0.5,0.6), lower=c(0.35,0.4,0.57), upper=c(0.45,0.6,0.63),
labels=c("A","B","C"), xlim=c(0.2,0.8), boxsize=0.5, zero=0.5,
col=rmeta::meta.colors(box="royalblue",line="darkblue",zero="firebrick"))
```
<span id="page-42-0"></span>mrmr.cindex *Function to compute the concordance index for survival or binary class prediction*

# Description

Function to compute the minimum redundancy - maximum relevance (mRMR) ranking for a risk prediction or a binary classification task based on the concordance index. The mRMR feature selection has been adapted to use the concordance index to estimate the correlation between a variable and the output (binary or survival) data.

#### Usage

```
mrmr.cindex(x, surv.time, surv.event, cl, weights, comppairs=10, strat,
alpha = 0.05, outx = TRUE, method = c("conservative", "noether", "nam"),alternative = c("two.sided", "less", "greater"), na.rm = FALSE)
```
# Arguments

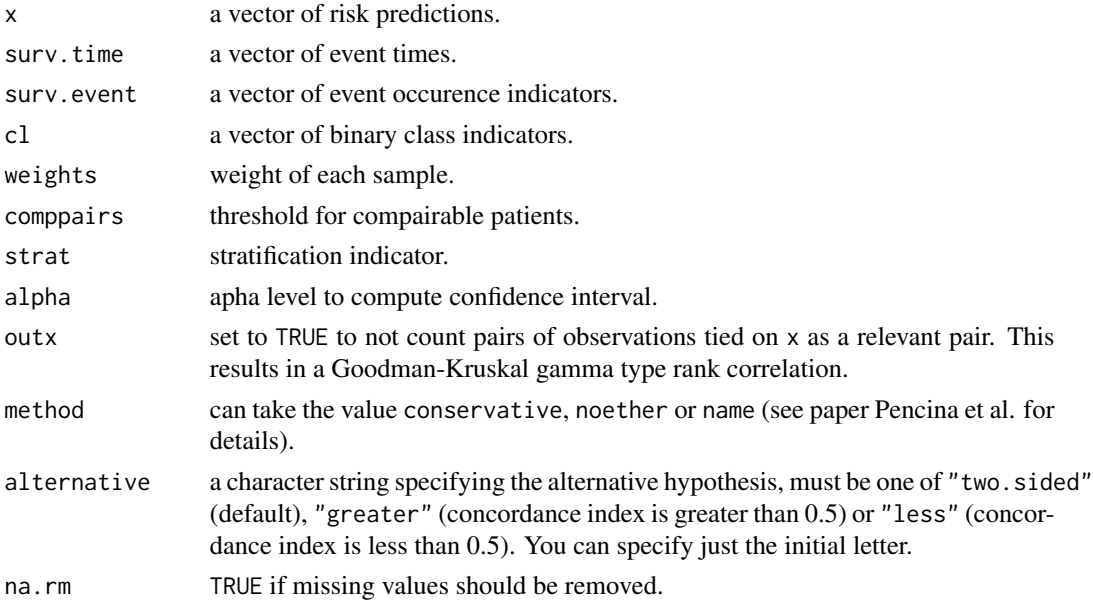

# Value

A mRMR ranking

# Note

The "direction" of the concordance index  $(< 0.5 \text{ or } > 0.5)$  is the opposite than the [rcorr.cens](#page-0-0) function in the Hmisc package. So you can easily get the same results than [rcorr.cens](#page-0-0) by changing the sign of x.

#### <span id="page-43-0"></span>Author(s)

Benjamin Haibe-Kains, Markus Schroeder

#### References

Harrel Jr, F. E. and Lee, K. L. and Mark, D. B. (1996) "Tutorial in biostatistics: multivariable prognostic models: issues in developing models, evaluating assumptions and adequacy, and measuring and reducing error", *Statistics in Medicine*, 15, pages 361–387.

Pencina, M. J. and D'Agostino, R. B. (2004) "Overall C as a measure of discrimination in survival analysis: model specific population value and confidence interval estimation", *Statistics in Medicine*, 23, pages 2109–2123, 2004.

#### See Also

[rcorr.cens](#page-0-0), [coxphCPE](#page-0-0)

#### Examples

```
set.seed(12345)
age <- rnorm(100, 50, 10)
sex <- sample(0:1, 100, replace=TRUE)
stime \leq rexp(100)
cens <- runif(100,.5,2)
sevent <- as.numeric(stime <= cens)
stime <- pmin(stime, cens)
strat <- sample(1:3, 100, replace=TRUE)
weight \le runif(100, min=0, max=1)
comppairs <- 10
xx <- data.frame("age"=age, "sex"=sex)
cat("survival prediction:\n")
mrmr.cindex(x=xx, surv.time=stime, surv.event=sevent, strat=strat, weights=weight,
method="noether", comppairs=comppairs)
```
mrmr.cindex.ensemble *Function to compute the concordance index for survival or binary class prediction*

# Description

Function to compute the minimum redundancy - maximum relevance (mRMR) ranking for a risk prediction or a binary classification task based on the concordance index. The mRMR feature selection has been adapted to use the concordance index to estimate the correlation between a variable and the output (binary or survival) data.

# Usage

```
mrmr.cindex.ensemble(x, surv.time, surv.event, cl, weights, comppairs=10,
strat, alpha = 0.05, outx = TRUE, method = c("conservative", "noether",
"nam"), alternative = c("two.sided", "less", "greater"), maxparents,
maxnsol, nboot = 200, na.rm = FALSE)
```
# Arguments

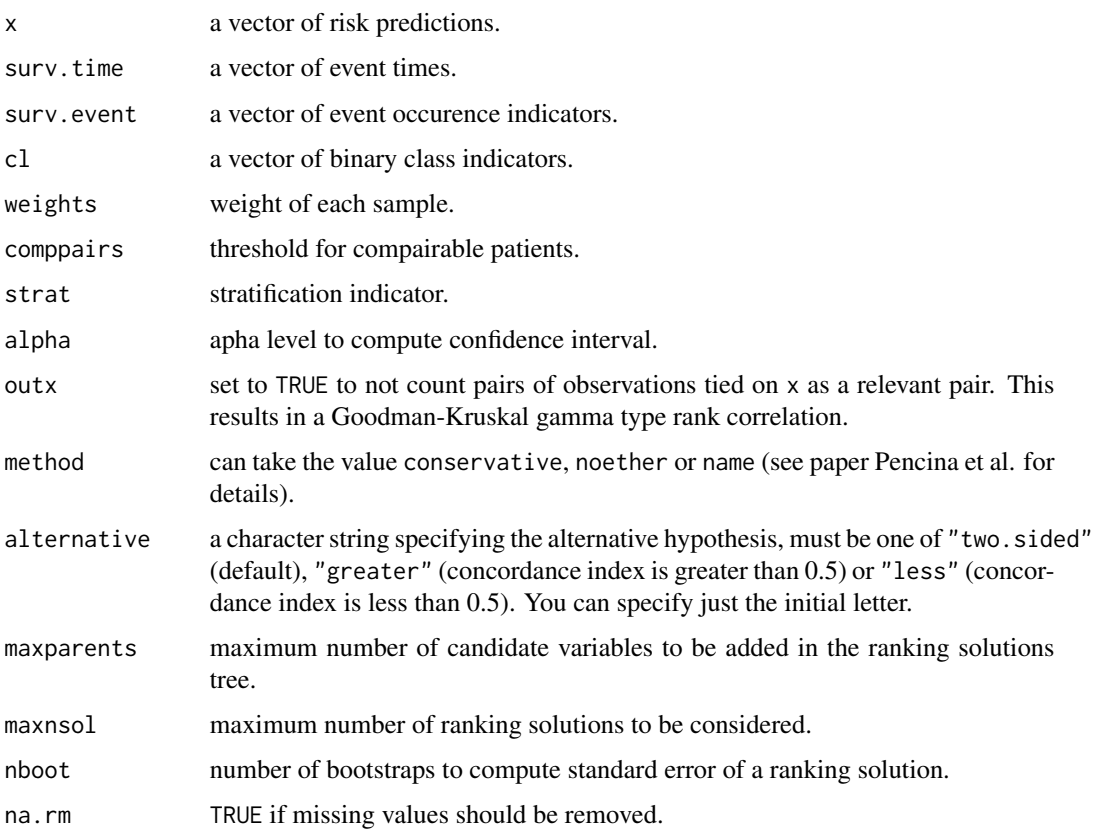

#### Value

A mRMR ranking

# Note

The "direction" of the concordance index  $(< 0.5 \text{ or } > 0.5)$  is the opposite than the [rcorr.cens](#page-0-0) function in the Hmisc package. So you can easily get the same results than [rcorr.cens](#page-0-0) by changing the sign of x.

# Author(s)

Benjamin Haibe-Kains, Markus Schroeder

# <span id="page-45-0"></span>References

Harrel Jr, F. E. and Lee, K. L. and Mark, D. B. (1996) "Tutorial in biostatistics: multivariable prognostic models: issues in developing models, evaluating assumptions and adequacy, and measuring and reducing error", *Statistics in Medicine*, 15, pages 361–387.

Pencina, M. J. and D'Agostino, R. B. (2004) "Overall C as a measure of discrimination in survival analysis: model specific population value and confidence interval estimation", *Statistics in Medicine*, 23, pages 2109–2123, 2004.

# See Also

[rcorr.cens](#page-0-0), [coxphCPE](#page-0-0)

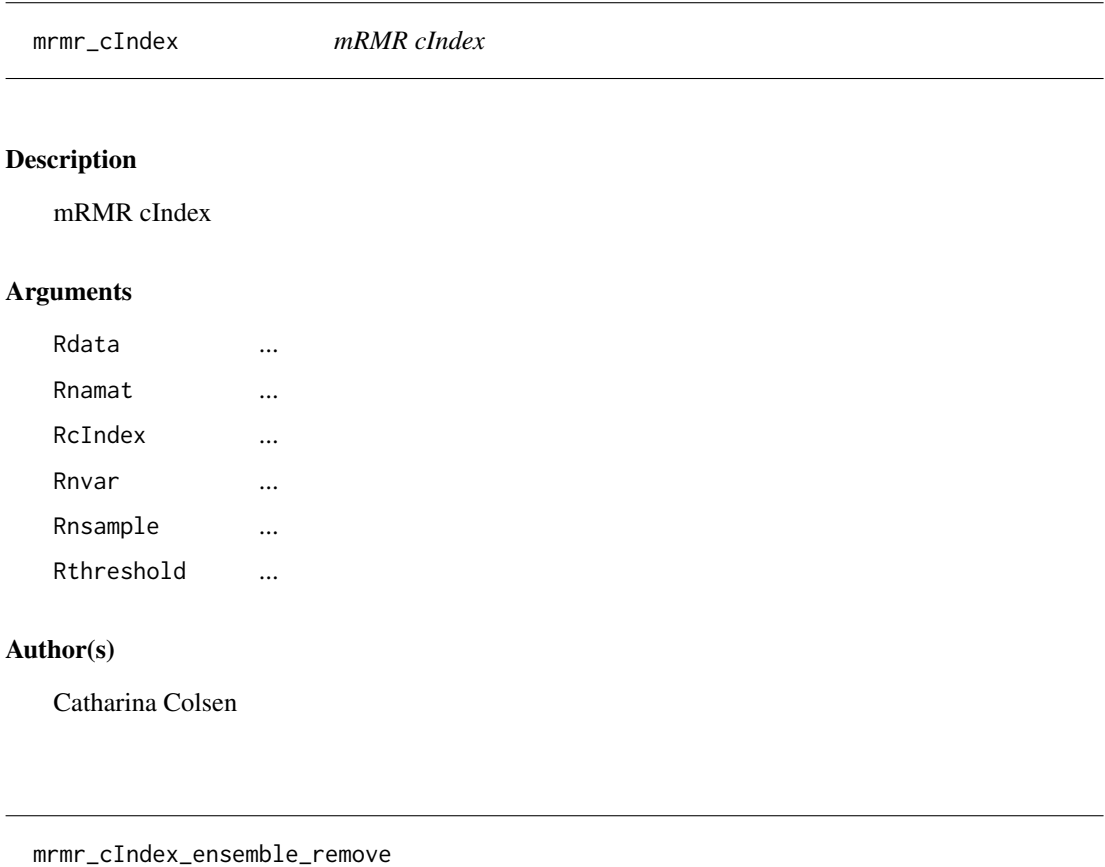

*mRMR cIndex Ensemble Remove*

# Description

mRMR cIndex Ensemble Remove

#### <span id="page-46-0"></span>nki $7g$   $47$

# Arguments

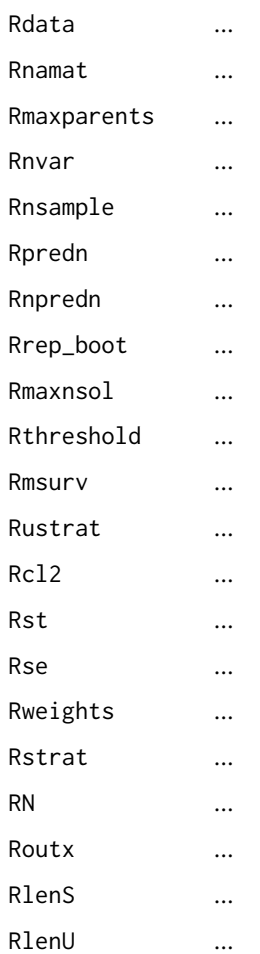

# Author(s)

Catharina Colsen

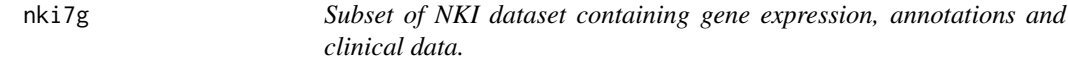

# Description

This dataset contains a subset of the gene expression, annotations and clinical data from the NKI datasets (see section details). The subset contains the seven genes introduced by Desmedt et al. 2008

#### Format

ExpressionSet with 7 features and 337 samples, containing:

- exprs(nki7g): Matrix containing gene expressions as measured by Agilent technology (dualchannel, oligonucleotides).
- fData(nki7g): AnnotatedDataFrame containing annotations of Agilent microarray platform.
- pData(nki7g): AnnotatedDataFrame containing Clinical information of the breast cancer patients whose tumors were hybridized.
- experimentalData(nki7g): MIAME object containing information about the dataset.
- annotation(nki7g): Name of the agilent chip.

# Details

This dataset represents a subset of the study published by van't Veer et al. 2002 and van de Vijver et al. 2002. The subset contains the genes AURKA (also known as STK6, STK7, or STK15), PLAU (also known as UPA), STAT1, VEGF, CASP3, ESR1, and ERBB2, as introduced by Desmedt et al. 2008. The seven genes represent the proliferation, tumor invasion/metastasis, immune response, angiogenesis, apoptosis phenotypes, and the ER and HER2 signaling, respectively.

#### Source

#### nki:

<http://www.rii.com/publications/2002/vantveer.html>

#### References

Laura J. van't Veer, Hongyue Dai, Marc J. van de Vijver, Yudong D. He, Augustinus A.M. Hart, Mao Mao, Hans L. Peterse, Karin van der Kooy, Matthew J. Marton, Anke T. Witteveen, George J. Schreiber, Ron M. Kerkhoven, Chris Roberts, Peter S. Linsley, Rene Bernards and Stephen H. Friend (2002) "Gene expression profiling predicts clinical outcome of breast cancer", *Nature*, 415:530-536

M. J. van de Vijver, Y. D. He, L. van't Veer, H. Dai, A. M. Hart, D. W. Voskuil, G. J. Schreiber, J. L. Peterse, C. Roberts, M. J. Marton, M. Parrish, D. Atsma, A. Witteveen, A. Glas, L. Delahaye, T. van der Velde, H. Bartelink, S. Rodenhuis, E. T. Rutgers, S. H. Friend and R. Bernards (2002) "A Gene Expression Signature as a Predictor of Survival in Breast Cancer", *New England Journal of Medicine*, 347(25):1999-2009

```
## load Biobase package
library(Biobase)
## load the dataset
data(breastCancerData)
## show the first 5 columns of the expression data
exprs(nki7g)[ ,1:5]
## show the first 6 rows of the phenotype data
head(pData(nki7g))
## show first 20 feature names
```
#### <span id="page-48-0"></span>no.at.risk 49

```
featureNames(nki7g)
## show the experiment data summary
experimentData(nki7g)
## show the used platform
annotation(nki7g)
## show the abstract for this dataset
abstract(nki7g)
```
no.at.risk *Function to compute the number of individuals at risk*

# Description

Function to compute the number of individuals at risk at certain time points, as used in the Kaplan-Meier estimator for instance, depending on stratification.

#### Usage

no.at.risk(formula.s, data.s, sub.s = "all", t.step, t.end)

#### Arguments

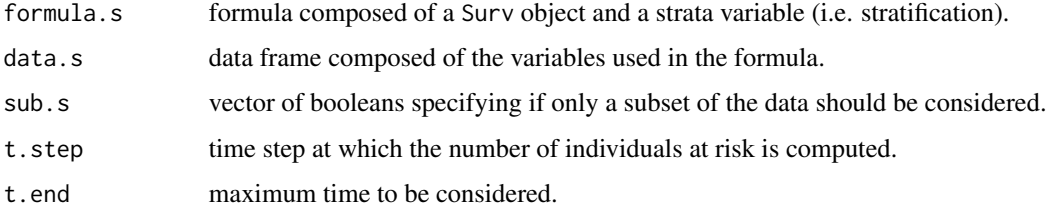

#### Details

The original version of this function was kindly provided by Dr Christos Hatzis (January, 17th 2006).

# Value

number of individuals at risk at each time step specified in t.step up to t.end.

# Author(s)

Christos Hatzis, Benjamin Haibe-Kains

# See Also

[survfit](#page-0-0), [km.coxph.plot](#page-36-1)

# Examples

```
set.seed(12345)
stime \leq rexp(100)
cens <- runif(100,.5,2)
sevent <- as.numeric(stime <= cens)
stime <- pmin(stime, cens)
strat <- sample(1:3, 100, replace=TRUE)
dd <- data.frame("surv.time"=stime, "surv.event"=sevent, "strat"=strat)
no.at.risk(formula.s=Surv(surv.time,surv.event) ~ strat, data.s=dd,
  sub.s="all", t.step=0.05, t.end=1)
```
<span id="page-49-1"></span>sbrier.score2proba *Function to compute the BSCs from a risk score, for all the times of event occurrence*

# Description

The function computes all the Brier scores (BSC) and the corresponding integrated Briser score (IBSC) from a risk score, for all the times of event occurrence. The risk score is first transformed in survival probabilities using either a Cox model or the product-limit estimator.

#### Usage

```
sbrier.score2proba(data.tr, data.ts, method = c("cox", "prodlim"))
```
#### Arguments

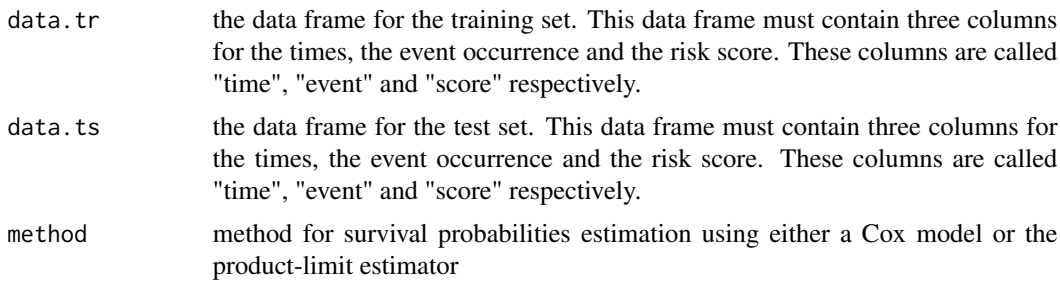

# Value

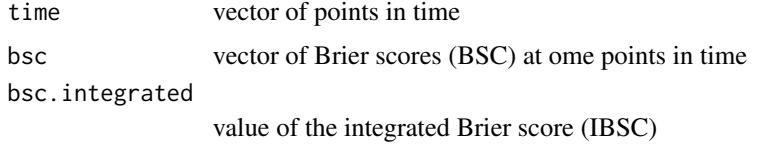

#### Author(s)

Benjamin Haibe-Kains

<span id="page-49-0"></span>

#### <span id="page-50-0"></span>score2proba 51

#### References

Brier, G. W. (1950) "Verification of forecasts expressed in terms of probabilities", *Monthly Weather Review*, 78, pages 1–3.

Graf, E. and Schmoor, C. and Sauerbrei, W. and Schumacher, M. (1999) "Assessment and comparison of prognostic classification schemes for survival data ", *Statistics in Medicine*, 18, pages 2529–2545.

Cox, D. R. (1972) "Regression Models and Life Tables", *Journal of the Royal Statistical Society Series B*, 34, pages 187–220.

Andersen, P. K. and Borgan, O. and Gill, R. D. and Keiding, N. (1993) "Statistical Models Based on Counting Processes", *Springer*.

#### See Also

[sbrier](#page-0-0), [coxph](#page-0-0), [prodlim](#page-0-0)

#### Examples

```
set.seed(12345)
age <- rnorm(30, 50, 10)
stime \leq rexp(30)
cens <- runif(30,.5,2)
sevent <- as.numeric(stime <= cens)
stime <- pmin(stime, cens)
dd <- data.frame("time"=stime, "event"=sevent, "score"=age)
#Cox's model
sbrier.score2proba(data.tr=dd, data.ts=dd, method="cox")
#product-limit estimator
sbrier.score2proba(data.tr=dd, data.ts=dd, method="prodlim")
```
score2proba *Function to compute the survival probabilities from a risk score*

#### Description

the function uses either a Cox model or the product-limit estimator to compute the survival probabilities from a risk score for a specific point in time.

#### Usage

```
score2proba(data.tr, score, yr, method = c("cox", "prodlim"),
 conf.int = 0.95, which.est= c ("point", "lower", "upper"))
```
#### <span id="page-51-0"></span>Arguments

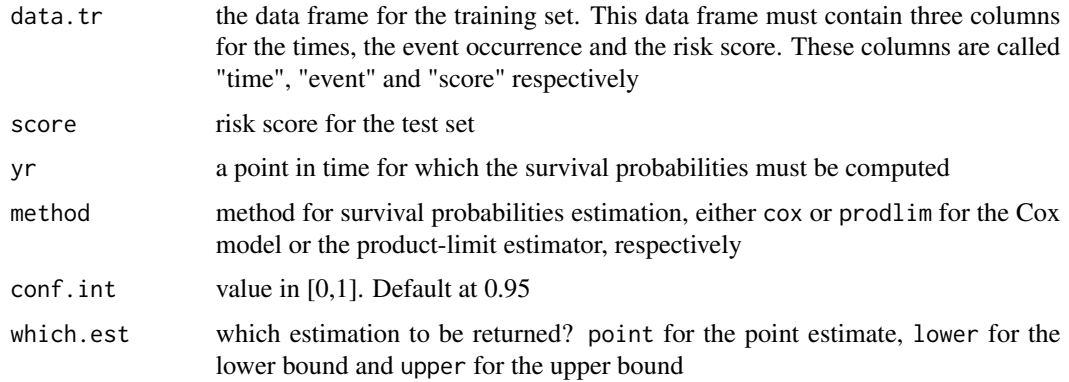

#### Value

vector of predicted survival probabilities

#### Author(s)

Benjamin Haibe-Kains

# References

Cox, D. R. (1972) "Regression Models and Life Tables", *Journal of the Royal Statistical Society Series B*, 34, pages 187–220.

Andersen, P. K. and Borgan, O. and Gill, R. D. and Keiding, N. (1993) "Statistical Models Based on Counting Processes", *Springer*.

# See Also

[coxph](#page-0-0), [prodlim](#page-0-0)

```
set.seed(12345)
age <- rnorm(30, 50, 10)
stime <- rexp(30)
cens <- runif(30,.5,2)
sevent <- as.numeric(stime <= cens)
stime <- pmin(stime, cens)
dd <- data.frame("time"=stime, "event"=sevent, "score"=age)
```

```
#Cox's model
score2proba(data.tr=dd, score=dd$score, yr=1, method="cox")
#product-limit estimator
score2proba(data.tr=dd, score=dd$score, yr=1, method="prodlim")
```
<span id="page-52-0"></span>td.sens.spec *Function to compute sensitivity and specificity for a binary classification of survival data*

# Description

The function is a wrapper for the [survivalROC.C](#page-0-0) function in order to compute sensitivity and specificity for a binary classification of survival data.

# Usage

```
td.sens.spec(cl, surv.time, surv.event, time, span = 0, sampling = FALSE,
 na.rm = FALSE, ...)
```
# Arguments

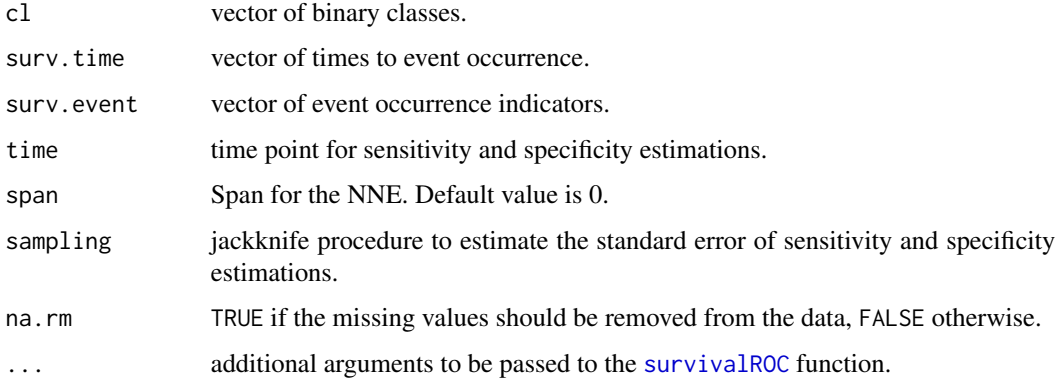

# Details

Only NNE method is used to estimate sensitivity and specificity (see [survivalROC.C](#page-0-0)). The standard error for sensitivity and specificity is estimated through jackknife procedure (see [jackknife](#page-0-0)).

# Value

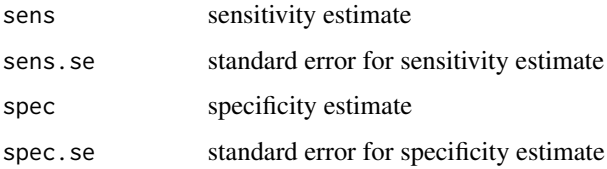

# Author(s)

Benjamin Haibe-Kains

# <span id="page-53-0"></span>References

Heagerty, P. J. and Lumley, T. L. and Pepe, M. S. (2000) "Time-Dependent ROC Curves for Censored Survival Data and a Diagnostic Marker", *Biometrics*, 56, pages 337–344.

Efron, B. and Tibshirani, R. (1986). "The Bootstrap Method for standard errors, confidence intervals, and other measures of statistical accuracy", *Statistical Science*, 1 (1), pages 1–35.

# See Also

[survivalROC](#page-0-0)

#### Examples

```
set.seed(12345)
gender <- sample(c(0,1), 100, replace=TRUE)
stime <- rexp(100)
cens <- runif(100,.5,2)
sevent <- as.numeric(stime <= cens)
stime <- pmin(stime, cens)
mysenspec <- td.sens.spec(cl=gender, surv.time=stime, surv.event=sevent,
  time=1, span=0, na.rm=FALSE)
```
<span id="page-53-1"></span>tdrocc *Function to compute time-dependent ROC curves*

#### Description

The function is a wrapper for the [survivalROC](#page-0-0) function in order to compute the time-dependent ROC curves.

#### Usage

```
tdroc(x, surv.time, surv.event, survey-entry = NULL, time, cutpts = NA,na.rm = FALSE, verbose = FALSE, span = 0, lambda = 0, ...)
```
#### Arguments

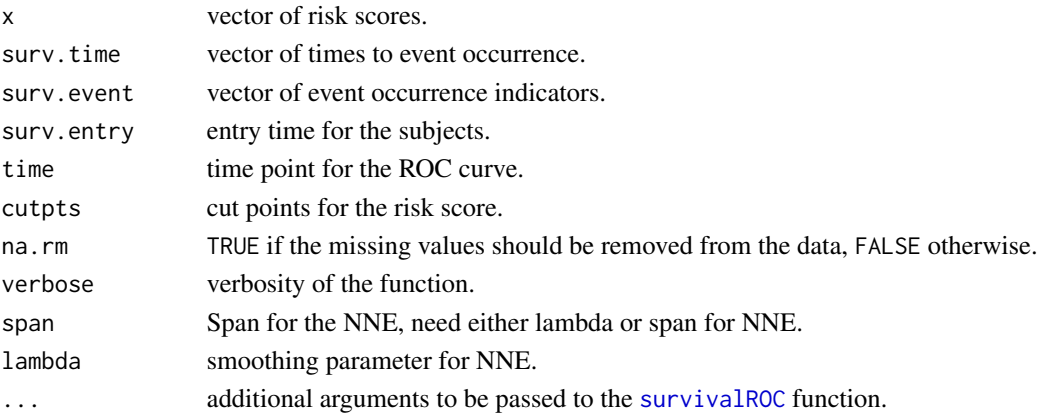

# <span id="page-54-0"></span>test.hetero.est 55

#### Value

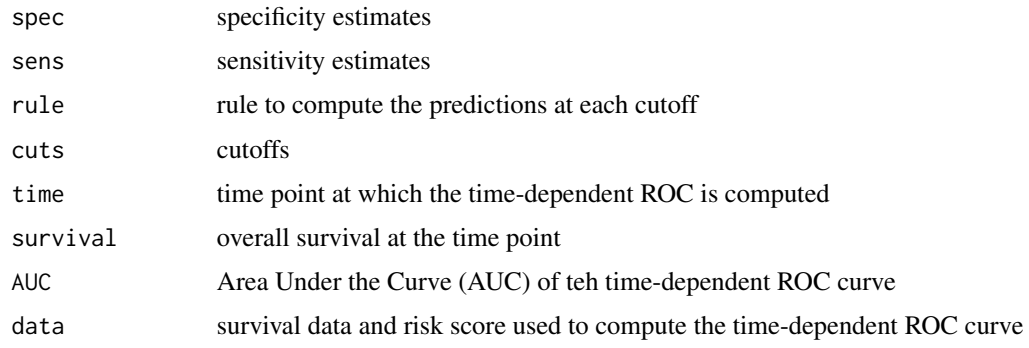

#### Author(s)

Benjamin Haibe-Kains

# References

Heagerty, P. J. and Lumley, T. L. and Pepe, M. S. (2000) "Time-Dependent ROC Curves for Censored Survival Data and a Diagnostic Marker", *Biometrics*, 56, pages 337–344.

#### See Also

[survivalROC](#page-0-0)

# Examples

```
set.seed(12345)
age <- rnorm(100, 50, 10)
stime <- rexp(100)
cens <- runif(100,.5,2)
sevent <- as.numeric(stime <= cens)
stime <- pmin(stime, cens)
tdroc <- tdrocc(x=age, surv.time=stime, surv.event=sevent, time=1,
  na.rm=TRUE, verbose=FALSE)
##plot the time-dependent ROC curve
plot(x=1-tdroc$spec, y=tdroc$sens, type="l", xlab="1 - specificity",
  ylab="sensitivity", xlim=c(0, 1), ylim=c(0, 1))
lines(x=c(0,1), y=c(0,1), 1ty=3, col="red")
```
test.hetero.est *Function to test the heterogeneity of set of probabilities*

# Description

The function tests whether a set of p-values are heterogeneous.

# Usage

test.hetero.est(x, x.se, na.rm = FALSE)

#### Arguments

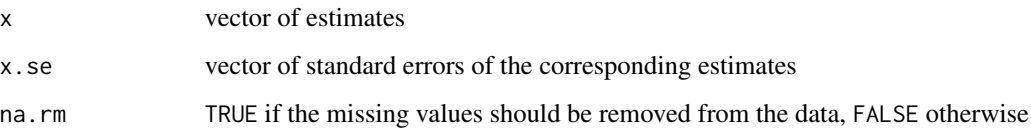

#### Details

The heterogeneity test is known to be very conservative. Consider a p-value < 0.1 as significant.

#### Value

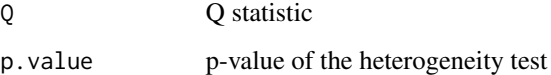

# Author(s)

Benjamin Haibe-Kains

# References

Cochrane, W. G. (1954) "The combination of estimates from different experiments", *Biometrics*, 10, pages 101–129.

#### See Also

combine.test

```
set.seed(12345)
x1 <- rnorm(100, 50, 10) + rnorm(100, 0, 2)
m1 \le - mean(x1)
se1 \leftarrow sqrt(var(x1))
x2 <- rnorm(100, 75, 15) + rnorm(100, 0, 5)
m2 \le - mean(x2)
se2 <- sqrt(var(x2))
test.hetero.est(x=c(m1, m2), x.se=c(se1, se2))
```
<span id="page-56-0"></span>test.hetero.test *Function to test the heterogeneity of set of probabilities*

# Description

The function tests whether a set of p-values are heterogeneous.

# Usage

```
test.hetero.test(p, weight, na.rm = FALSE)
```
# Arguments

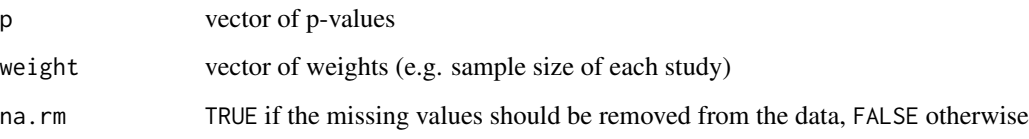

# Details

The p-values should be one-sided and computed from the same null hypothesis.

# Value

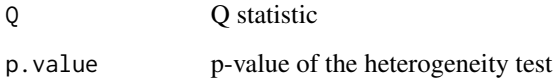

# Author(s)

Benjamin Haibe-Kains

# References

Cochrane, W. G. (1954) "The combination of estimates from different experiments", *Biometrics*, 10, pages 101–129.

Whitlock, M. C. (2005) "Combining probability from independent tests: the weighted Z-method is superior to Fisher's approach", *J. Evol. Biol.*, 18, pages 1368–1373.

# See Also

combine.test

# Examples

```
p <- c(0.01, 0.13, 0.07, 0.2)
w <- c(100, 50, 200, 30)
#with equal weights
test.hetero.test(p=p)
#with p-values weighted by the sample size of the studies
test.hetero.test(p=p, weight=w)
```
transbig7g *Subset of the TRANSBIG dataset containing gene expression, annotations and clinical data.*

#### Description

This dataset contains a subset of the gene expression, annotations and clinical data from the TRANS-BIG dataset (see section details). The subset contains the seven genes introduced by Desmedt et al. 2008

#### Format

ExpressionSet with 7 features and 198 samples, containing:

- exprs(transbig7g): Matrix containing gene expressions as measured by Affymetrix hgu133a technology (single-channel, oligonucleotides).
- fData(transbig7g): AnnotatedDataFrame containing annotations of Affy microarray platform hgu133a.
- pData(transbig7g): AnnotatedDataFrame containing Clinical information of the breast cancer patients whose tumors were hybridized.
- experimentalData(transbig7g): MIAME object containing information about the dataset.
- annotation(transbig7g): Name of the affy chip.

# Details

This dataset represents a subset of the study published by Desmedt et al. 2007. The subset contains the genes AURKA (also known as STK6, STK7, or STK15), PLAU (also known as UPA), STAT1, VEGF, CASP3, ESR1, and ERBB2, as introduced by Desmedt et al. 2008. The seven genes represent the proliferation, tumor invasion/metastasis, immune response, angiogenesis, apoptosis phenotypes, and the ER and HER2 signaling, respectively.

#### Source

# transbig:

<http://www.ncbi.nlm.nih.gov/geo/query/acc.cgi?acc=GSE7390>

<span id="page-57-0"></span>

#### <span id="page-58-0"></span> $unt7g$  59

# References

Christine Desmedt, Fanny Piette, Sherene Loi, Yixin Wang, Francoise Lallemand, Benjamin Haibe-Kains, Giuseppe Viale, Mauro Delorenzi, Yi Zhang, Mahasti Saghatchian d Assignies, Jonas Bergh, Rosette Lidereau, Paul Ellis, Adrian L. Harris, Jan G. M. Klijn, John A. Foekens, Fatima Cardoso, Martine J. Piccart, Marc Buyse and Christos Sotiriou (2007) "Strong Time Dependence of the 76- Gene Prognostic Signature for Node-Negative Breast Cancer Patients in the TRANSBIG Multicenter Independent Validation Series", *Clinical Cancer Research*, 13(11):3207-3214

# Examples

```
## load Biobase package
library(Biobase)
## load the dataset
data(breastCancerData)
## show the first 5 columns of the expression data
exprs(transbig7g)[,1:5]
## show the first 6 rows of the phenotype data
head(pData(transbig7g))
## show first 20 feature names
featureNames(transbig7g)
## show the experiment data summary
experimentData(transbig7g)
## show the used platform
annotation(transbig7g)
## show the abstract for this dataset
abstract(transbig7g)
```
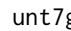

g **Subset of UNT dataset containing gene expression, annotations and** *clinical data.*

#### Description

This dataset contains a subset of the gene expression, annotations and clinical data from the UNT datasets (see section details). The subset contains the seven genes introduced by Desmedt et al. 2008

#### Format

ExpressionSet with 7 features and 137 samples, containing:

- exprs(unt7g): Matrix containing gene expressions as measured by Affymetrix hgu133a and hgu133b technology (single-channel, oligonucleotides).
- fData(unt7g): AnnotatedDataFrame containing annotations of Affy microarray platform hgu133a and hgu133b.
- pData(unt7g): AnnotatedDataFrame containing Clinical information of the breast cancer patients whose tumors were hybridized.
- experimentalData(unt7g): MIAME object containing information about the dataset.
- annotation(unt7g): Name of the affy chip.

#### <span id="page-59-0"></span>Details

This dataset represents a subset of the study published by Sotiriou et al. 2006. The subset contains the genes AURKA (also known as STK6, STK7, or STK15), PLAU (also known as UPA), STAT1, VEGF, CASP3, ESR1, and ERBB2, as introduced by Desmedt et al. 2008. The seven genes represent the proliferation, tumor invasion/metastasis, immune response, angiogenesis, apoptosis phenotypes, and the ER and HER2 signaling, respectively.

# Source

# unt:

<http://www.ncbi.nlm.nih.gov/geo/query/acc.cgi?acc=GSE2990> <http://www.ncbi.nlm.nih.gov/geo/query/acc.cgi?acc=GSE6532>

### References

Christos Sotiriou, Pratyaksha Wirapati, Sherene Loi, Adrian Harris, Steve Fox, Johanna Smeds, Hans Nordgren, Pierre Farmer, Viviane Praz, Benjamin Haibe-Kains, Christine Desmedt, Denis Larsimont, Fatima Cardoso, Hans Peterse, Dimitry Nuyten, Marc Buyse, Marc J. Van de Vijver, Jonas Bergh, Martine Piccart and Mauro Delorenzi (2006) "Gene Expression Profiling in Breast Cancer: Understanding the Molecular Basis of Histologic Grade To Improve Prognosis", *Journal of the National Cancer Institute*, 98(4):262-272

#### Examples

## load Biobase package library(Biobase) ## load the dataset data(breastCancerData) ## show the first 5 columns of the expression data  $exprs(unt7g)[$ , 1:5] ## show the first 6 rows of the phenotype data head(pData(unt7g)) ## show first 20 feature names featureNames(unt7g) ## show the experiment data summary experimentData(unt7g) ## show the used platform annotation(unt7g) ## show the abstract for this dataset abstract(unt7g)

upp7g *Subset of UPP dataset containing gene expression, annotations and clinical data.*

#### $\mu$ pp7g 61

#### Description

This dataset contains a subset of the gene expression, annotations and clinical data from the UPP datasets (see section details). The subset contains the seven genes introduced by Desmedt et al. 2008

# Format

ExpressionSet with 7 features and 251 samples, containing:

- exprs(upp7g): Matrix containing gene expressions as measured by Affymetrix hgu133a and hgu133b technology (single-channel, oligonucleotides).
- fData(upp7g): AnnotatedDataFrame containing annotations of Affy microarray platform hgu133a and hgu133b.
- pData(upp7g): AnnotatedDataFrame containing Clinical information of the breast cancer patients whose tumors were hybridized.
- experimentalData(upp7g): MIAME object containing information about the dataset.
- annotation(upp7g): Name of the affy chip.

#### Details

This dataset represents a subset of the study published by Miller et al. 2005. The subset contains the genes AURKA (also known as STK6, STK7, or STK15), PLAU (also known as UPA), STAT1, VEGF, CASP3, ESR1, and ERBB2, as introduced by Desmedt et al. 2008. The seven genes represent the proliferation, tumor invasion/metastasis, immune response, angiogenesis, apoptosis phenotypes, and the ER and HER2 signaling, respectively.

#### Source

#### upp:

<http://www.ncbi.nlm.nih.gov/geo/query/acc.cgi?acc=GSE3494>

#### References

Lance D. Miller, Johanna Smeds, Joshy George, Vinsensius B. Vega, Liza Vergara, Alexander Ploner, Yudi Pawitan, Per Hall, Sigrid Klaar, Edison T. Liu and Jonas Bergh (2005) "An expression signature for p53 status in human breast cancer predicts mutation status, transcriptional effects, and patient survival" *Proceedings of the National Academy of Sciences of the United States of America* 102(38):13550-13555

```
## load Biobase package
library(Biobase)
## load the dataset
data(breastCancerData)
## show the first 5 columns of the expression data
exprs(upp7g)[ ,1:5]
## show the first 6 rows of the phenotype data
```
head(pData(upp7g)) ## show first 20 feature names featureNames(upp7g) ## show the experiment data summary experimentData(upp7g) ## show the used platform annotation(upp7g) ## show the abstract for this dataset abstract(upp7g)

vdx7g *Subset of VDX dataset containing gene expression, annotations and clinical data.*

#### Description

This dataset contains a subset of the gene expression, annotations and clinical data from the VDX datasets (see section details). The subset contains the seven genes introduced by Desmedt et al. 2008

#### Format

ExpressionSet with 7 features and 344 samples, containing:

- exprs(vdx7g): Matrix containing gene expressions as measured by Affymetrix hgu133a technology (single-channel, oligonucleotides).
- fData(vdx7g): AnnotatedDataFrame containing annotations of Affy microarray platform hgu133a.
- pData(vdx7g): AnnotatedDataFrame containing Clinical information of the breast cancer patients whose tumors were hybridized.
- experimentalData(vdx7g): MIAME object containing information about the dataset.
- annotation(vdx7g): Name of the affy chip.

# Details

This dataset represents a subset of the study published by Wang. et al. 2005 and Minn et al. 2007 . The subset contains the genes AURKA (also known as STK6, STK7, or STK15), PLAU (also known as UPA), STAT1, VEGF, CASP3, ESR1, and ERBB2, as introduced by Desmedt et al. 2008. The seven genes represent the proliferation, tumor invasion/metastasis, immune response, angiogenesis, apoptosis phenotypes, and the ER and HER2 signaling, respectively.

#### Source

#### vdx:

<http://www.ncbi.nlm.nih.gov/geo/query/acc.cgi?acc=GSE2034>

<span id="page-61-0"></span>

#### $vdx7g$  63

# References

Y. Wang, J. G. Klijn, Y. Zhang, A. M. Sieuwerts, M. P. Look, F. Yang, D. Talantov, M. Timmermans, M. E. Meijer-van Gelder, J. Yu, T. Jatkoe, E. M. Berns, D. Atkins and J. A. Foekens (2005) "Gene-Expression Profiles to Predict Distant Metastasis of Lymph-Node-Negative Primary Breast Cancer", *Lancet*, 365:671-679

Andy J. Minn, Gaorav P. Gupta, David Padua, Paula Bos, Don X. Nguyen, Dimitry Nuyten, Bas Kreike, Yi Zhang, Yixin Wang, Hemant Ishwaran, John A. Foekens, Marc van de Vijver and Joan Massague (2007) "Lung metastasis genes couple breast tumor size and metastatic spread", *Proceedings of the National Academy of Sciences*, 104(16):6740-6745

# Examples

## load Biobase package library(Biobase) ## load the dataset data(breastCancerData) ## show the first 5 columns of the expression data exprs(vdx7g)[ ,1:5] ## show the first 6 rows of the phenotype data head(pData(vdx7g)) ## show first 20 feature names featureNames(vdx7g) ## show the experiment data summary experimentData(vdx7g) ## show the used platform annotation(vdx7g) ## show the abstract for this dataset abstract(vdx7g)

# <span id="page-63-0"></span>Index

∗ datasets breastCancerData, [7](#page-6-0) mainz7g, [40](#page-39-0) nki7g, [47](#page-46-0) transbig7g, [58](#page-57-0) unt7g, [59](#page-58-0) upp7g, [60](#page-59-0) vdx7g, [62](#page-61-0) ∗ hplot forestplot.surv, [25](#page-24-0) metaplot.surv, [41](#page-40-0) ∗ htest bhr.comp, [6](#page-5-0) cindex.comp, [10](#page-9-0) cindex.comp.meta, [11](#page-10-0) dindex.comp, [21](#page-20-0) dindex.comp.meta, [22](#page-21-0) hr.comp, [30](#page-29-0) hr.comp.meta, [31](#page-30-0) hr.comp2, [32](#page-31-0) iauc.comp, [34](#page-33-0) ibsc.comp, [35](#page-34-0) survcomp-package, [3](#page-2-0) test.hetero.est, [55](#page-54-0) test.hetero.test, [57](#page-56-0) ∗ methods concordanceIndexC, [17](#page-16-0) get\_concordanceIndex\_onevariable, [27](#page-26-0) mrmr\_cIndex, [46](#page-45-0) mrmr\_cIndex\_ensemble\_remove, [46](#page-45-0) ∗ survival balanced.hazard.ratio, [4](#page-3-0) bhr.comp, [6](#page-5-0) censor.time, [9](#page-8-0) cindex.comp, [10](#page-9-0) cindex.comp.meta, [11](#page-10-0) concordance.index, [15](#page-14-0) cvpl, [18](#page-17-0)

D.index, [19](#page-18-0) dindex.comp, [21](#page-20-0) dindex.comp.meta, [22](#page-21-0) getsurv2, [26](#page-25-0) hazard.ratio, [28](#page-27-0) hr.comp, [30](#page-29-0) hr.comp.meta, [31](#page-30-0) hr.comp2, [32](#page-31-0) iauc.comp, [34](#page-33-0) ibsc.comp, [35](#page-34-0) km.coxph.plot, [37](#page-36-0) logpl, [39](#page-38-0) mrmr.cindex, [43](#page-42-0) mrmr.cindex.ensemble, [44](#page-43-0) no.at.risk, [49](#page-48-0) sbrier.score2proba, [50](#page-49-0) score2proba, [51](#page-50-0) survcomp-package, [3](#page-2-0) td.sens.spec, [53](#page-52-0) tdrocc, [54](#page-53-0) ∗ univar balanced.hazard.ratio, [4](#page-3-0) combine.est, [13](#page-12-0) combine.test, [14](#page-13-0) concordance.index, [15](#page-14-0) D.index, [19](#page-18-0) fisherz, [23](#page-22-0) hazard.ratio, [28](#page-27-0) km.coxph.plot, [37](#page-36-0) mrmr.cindex, [43](#page-42-0) mrmr.cindex.ensemble, [44](#page-43-0) no.at.risk, [49](#page-48-0) sbrier.score2proba, [50](#page-49-0) balanced.hazard.ratio, [4,](#page-3-0) *[6](#page-5-0)* bhr.comp, [6](#page-5-0) breastCancerData, [7](#page-6-0)

censor.time, [9](#page-8-0) cindex.comp, [10](#page-9-0)

#### INDEX 65

cindex.comp.meta, [11](#page-10-0) combine.est, [13](#page-12-0) combine.test, [14](#page-13-0) concordance.index, *[11,](#page-10-0) [12](#page-11-0)*, [15,](#page-14-0) *[23](#page-22-0)*, *[32](#page-31-0)* concordanceIndexC, [17](#page-16-0) cor, *[24](#page-23-0)* coxph, *[4](#page-3-0)[–6](#page-5-0)*, *[19,](#page-18-0) [20](#page-19-0)*, *[28](#page-27-0)[–30](#page-29-0)*, *[33](#page-32-0)*, *[38,](#page-37-0) [39](#page-38-0)*, *[51,](#page-50-0) [52](#page-51-0)* coxph.object, *[5](#page-4-0)*, *[20](#page-19-0)*, *[29](#page-28-0)* coxphCPE, *[16](#page-15-0)*, *[44](#page-43-0)*, *[46](#page-45-0)* cvpl, [18,](#page-17-0) *[39](#page-38-0)* D.index, [19,](#page-18-0) *[21](#page-20-0)* dindex.comp, [21](#page-20-0) dindex.comp.meta, [22](#page-21-0) fisherz, [23](#page-22-0) forestplot.surv, [25,](#page-24-0) *[42](#page-41-0)* get\_concordanceIndex\_onevariable, [27](#page-26-0) getsurv2, [26](#page-25-0) hazard.ratio, *[4,](#page-3-0) [5](#page-4-0)*, [28](#page-27-0) hr.comp, [30](#page-29-0) hr.comp.meta, [31](#page-30-0) hr.comp2, [32](#page-31-0) iauc.comp, [34](#page-33-0) ibsc.comp, [35](#page-34-0) jackknife, *[53](#page-52-0)* km.coxph.plot, [37,](#page-36-0) *[49](#page-48-0)* logpl, *[19](#page-18-0)*, [39](#page-38-0) mainz7g, [40](#page-39-0) meta.colors, *[25](#page-24-0)*, *[42](#page-41-0)* metaplot, *[26](#page-25-0)* metaplot.surv, [41](#page-40-0) mrmr.cindex, [43](#page-42-0) mrmr.cindex.ensemble, [44](#page-43-0) mrmr\_cIndex, [46](#page-45-0) mrmr\_cIndex\_ensemble\_remove, [46](#page-45-0) nki7g, [47](#page-46-0) no.at.risk, [49](#page-48-0) normOrder, *[20](#page-19-0)* plot, *[38](#page-37-0)* prodlim, *[51,](#page-50-0) [52](#page-51-0)*

rcorr.cens, *[16](#page-15-0)*, *[43](#page-42-0)[–46](#page-45-0)* sbrier, *[36](#page-35-0)*, *[51](#page-50-0)* sbrier.score2proba, *[36](#page-35-0)*, [50](#page-49-0) score2proba, [51](#page-50-0) summary.coxph, *[19](#page-18-0)*, *[28](#page-27-0)* survcomp *(*survcomp-package*)*, [3](#page-2-0) survcomp-package, [3](#page-2-0) survfit, *[27](#page-26-0)*, *[38](#page-37-0)*, *[49](#page-48-0)* survivalROC, *[53](#page-52-0)[–55](#page-54-0)* survivalROC.C, *[53](#page-52-0)* t.test, *[6](#page-5-0)*, *[21](#page-20-0)*, *[30](#page-29-0)*, *[33](#page-32-0)* td.sens.spec, [53](#page-52-0) tdrocc, *[35](#page-34-0)*, [54](#page-53-0) test.hetero.est, [55](#page-54-0) test.hetero.test, [57](#page-56-0) transbig7g, [58](#page-57-0) unt7g, [59](#page-58-0) upp7g, [60](#page-59-0) vdx7g, [62](#page-61-0) wilcox.test, *[35](#page-34-0)*